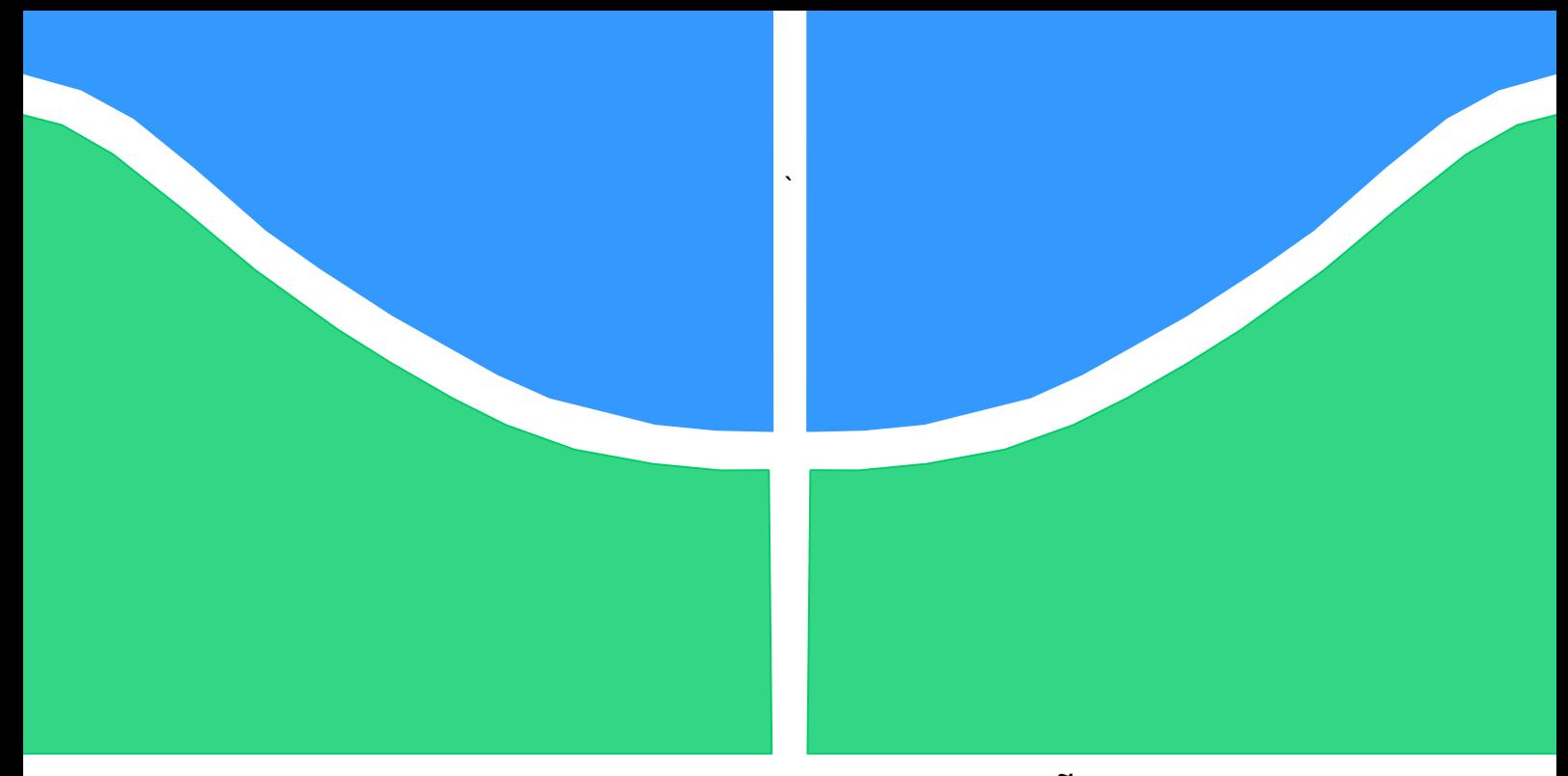

## **TRABALHO DE GRADUAÇÃO**

## **SISTEMA DE APONTAMENTO PARA TELEMETRIA E RASTREAMENTO DE VANT`s**

Por, **João Carlos Moraes Afonso Júlio Francisco dos Santos Sousa**

**Brasília, dezembro de 2017**

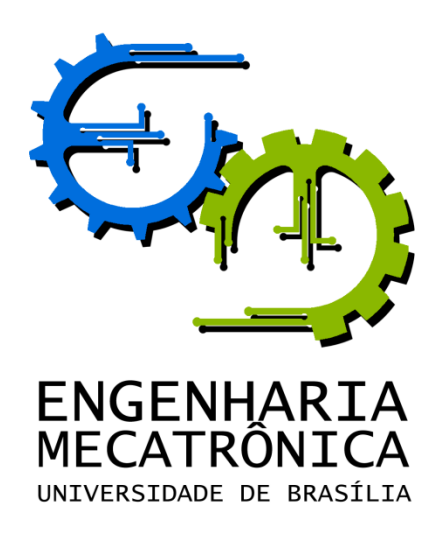

UNIVERSIDADE DE BRASILIA Faculdade de Tecnologia Curso de Graduação em Engenharia de Controle e Automação

## TRABALHO DE GRADUAÇÃO

## **SISTEMA DE APONTAMENTO PARA TELEMETRIA E RASTREAMENTO DE VANT`s**

POR, **João Carlos Moraes Afonso Júlio Francisco dos Santos Sousa**

Relatório submetido como requisito parcial para obtenção do grau de Engenheiro de Controle e Automação.

#### **Banca Examinadora**

Renato Alves Borges, UnB (Orientador)

Lélio Ribeiro Soares Junior UnB (Co-orientador)

Thiago Felippe Kurudez Cordeiro (Integrante)

Brasília, dezembro de 2017

### **FICHA CATALOGRÁFICA**

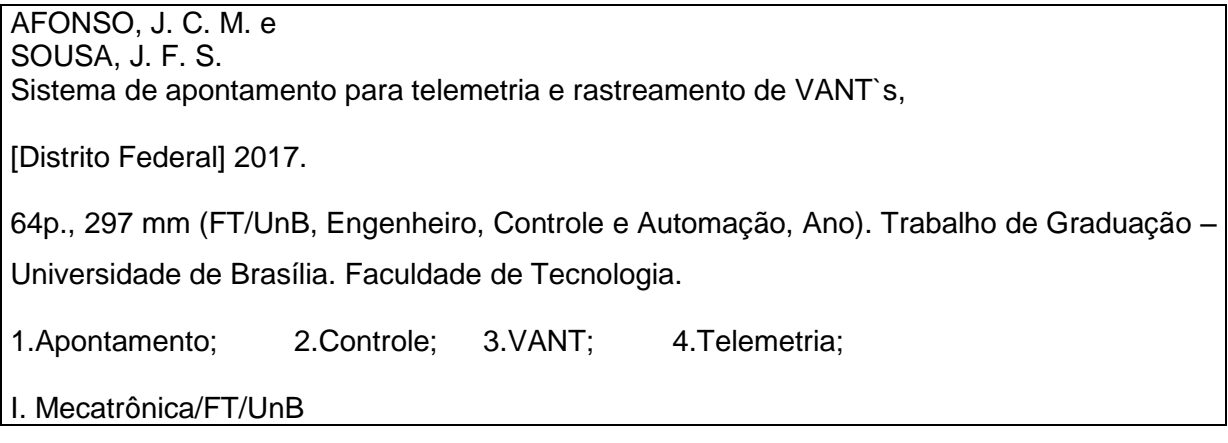

#### REFERÊNCIA BIBLIOGRÁFICA

AFONSO, J. C. M. & JULIO, F. dos S. (2017). Sistema de apontamento para telemetria e rastreamento de VANT`s. Trabalho de Graduação em Engenharia de Controle e Automação, Publicação FT.TG-nº 030, Faculdade de Tecnologia, Universidade de Brasília, Brasília, DF, 64p.

#### CESSÃO DE DIREITOS

AUTORES: João Carlos Moraes Afonso e Júlio Francisco dos Santos Sousa

TÍTULO DO TRABALHO DE GRADUAÇÃO: Sistema de apontamento para telemetria e rastreamento de VANT`s.

GRAU: Engenheiro ANO: 2017

É concedida à Universidade de Brasília permissão para reproduzir cópias deste Trabalho de Graduação e para emprestar ou vender tais cópias somente para propósitos acadêmicos e científicos. O autor reserva outros direitos de publicação e nenhuma parte desse Trabalho de Graduação pode ser reproduzida sem autorização por escrito do autor.

\_\_\_\_\_\_\_\_\_\_\_\_\_\_\_\_\_\_\_\_\_\_\_\_\_\_\_\_ \_\_\_\_\_\_\_\_\_\_\_\_\_\_\_\_\_\_\_\_\_\_\_\_\_\_\_\_\_\_ João Carlos Moraes Afonso Júlio Francisco dos Santos Sousa

### **AGRADECIMENTOS**

Agradecemos a todas as pessoas e instituições que, de alguma maneira, possibilitaram a finalização desse trabalho. Agradecemos, em especial, ao nosso orientador Renato, pela energia empenhada na motivação do projeto, e ao nosso co-orientador Lélio, por sua atenção e direcionamento nos detalhes. Agradecemos o apoio dos nossos colegas de curso, em nome das queridas Marina e Stephanie, do projeto LAICAnSat, por nos acompanharem nesse desafio que é a Universidade de Brasília. Aos professores Simone Battistini e Renato Lopes e ao colega Tiago Lourenço, pelo suporte na construção do trabalho.

Pessoalmente, agradeço aos meus familiares: meu pai, Marcelo, por sempre apostar em mim; meus irmãos, Ian e José, que me aturam com minhas manias; e em especial, *in memoriam*  da minha mãe, Maria do Socorro, cujo amor me deu coragem pra me aventurar no mundo. Agradeço aos amigos de perto do coração: sejam os mecatrônicos Pedro, Tulio e Alexandre, sejam os de casa Júnio, Luan e Sebasthian, sejam os de folia Rebeca, Davidson e José Alberto; que foram companhias essenciais e necessárias na empreitada chamada u-ene-bê. Às minhas tias-avós, que me auxiliaram tremendamente nessa Brasília. Aos que ficaram torcendo em Teresina, muita gente. Ao João.

*Júlio Francisco dos Santos Sousa*

A mamãe e irmãs, Ceris, Carla e Ivana, pelo apoio incondicional e todos que de alguma forma dispuseram um pouco de sua energia nos momentos difíceis desse caminho.

*João Carlos Moraes Afonso*

### **RESUMO**

O projeto desenvolvido tem como propósito o desenvolvimento de um sistema móvel de baixo consumo para apontamento de objetos voadores como balões, satélites e quadrirrotores. O sistema é composto por uma antena acoplada a um panoramizador que possui dois graus de liberdade com movimentações azimute e elevação. Da informação de posição do alvo obtida por GPS o objetivo do trabalho consiste em controlar ambos as movimentações de forma que o alvo permaneça dentro da área de comunicação efetiva gerada pela antena.

Palavras Chave: apontamento, controle, VANT*,* telemetria.

### *ABSTRACT*

*The current project aims to develop a low energy mobile system for tracking flying objects such as balloons, satellites or even drones. The system is composed by an antenna mounted on a gimbal which has two degrees of freedom for azimuth and elevation movements. From the GPS information about the target's position the project's objective consists in controlling both movements so that the target remains inside the effective communication area created by the antenna.* 

*Keywords: pointing system, control, UAV, telemetry.*

# **SUMÁRIO**

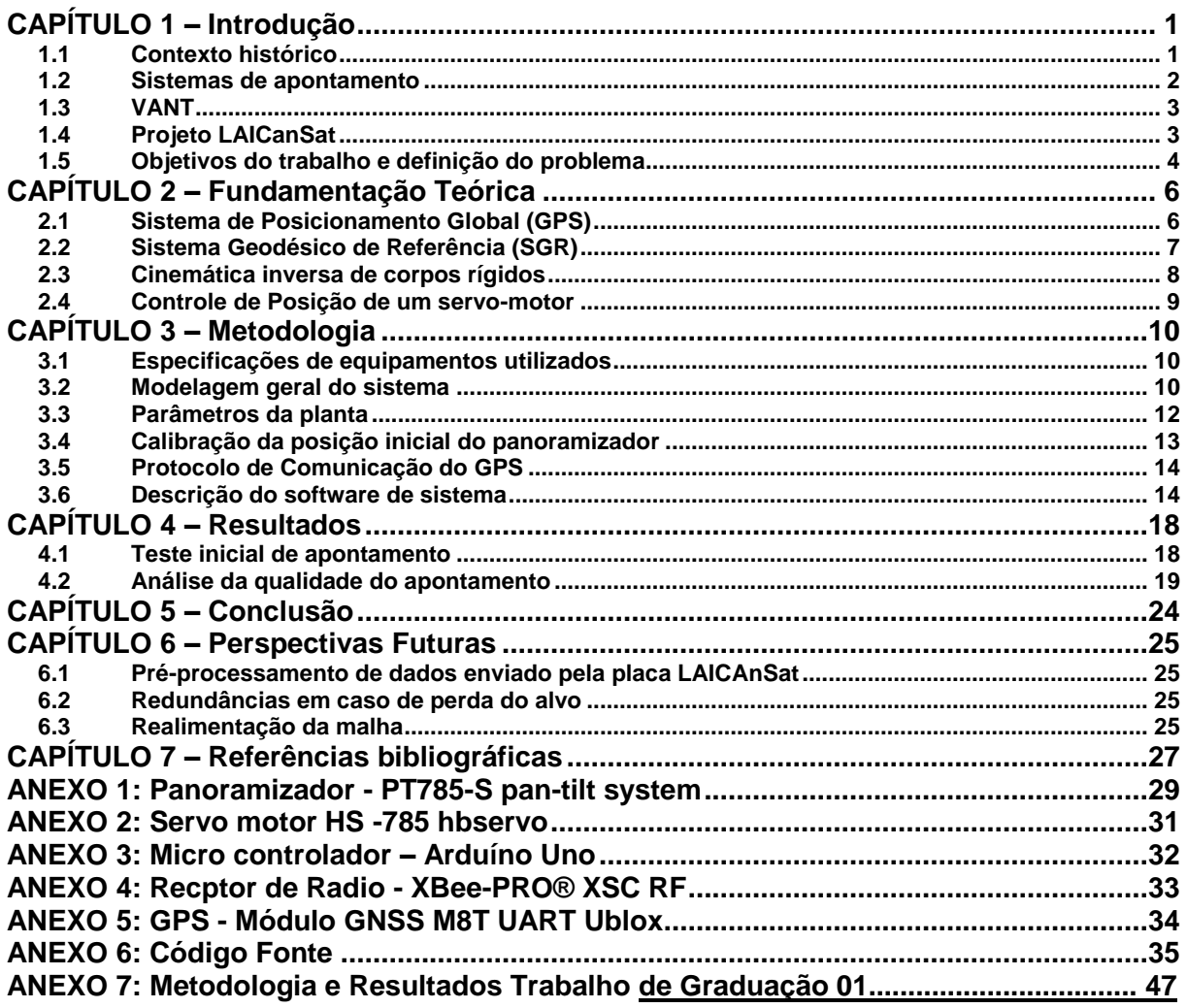

## **LISTA DE FIGURAS**

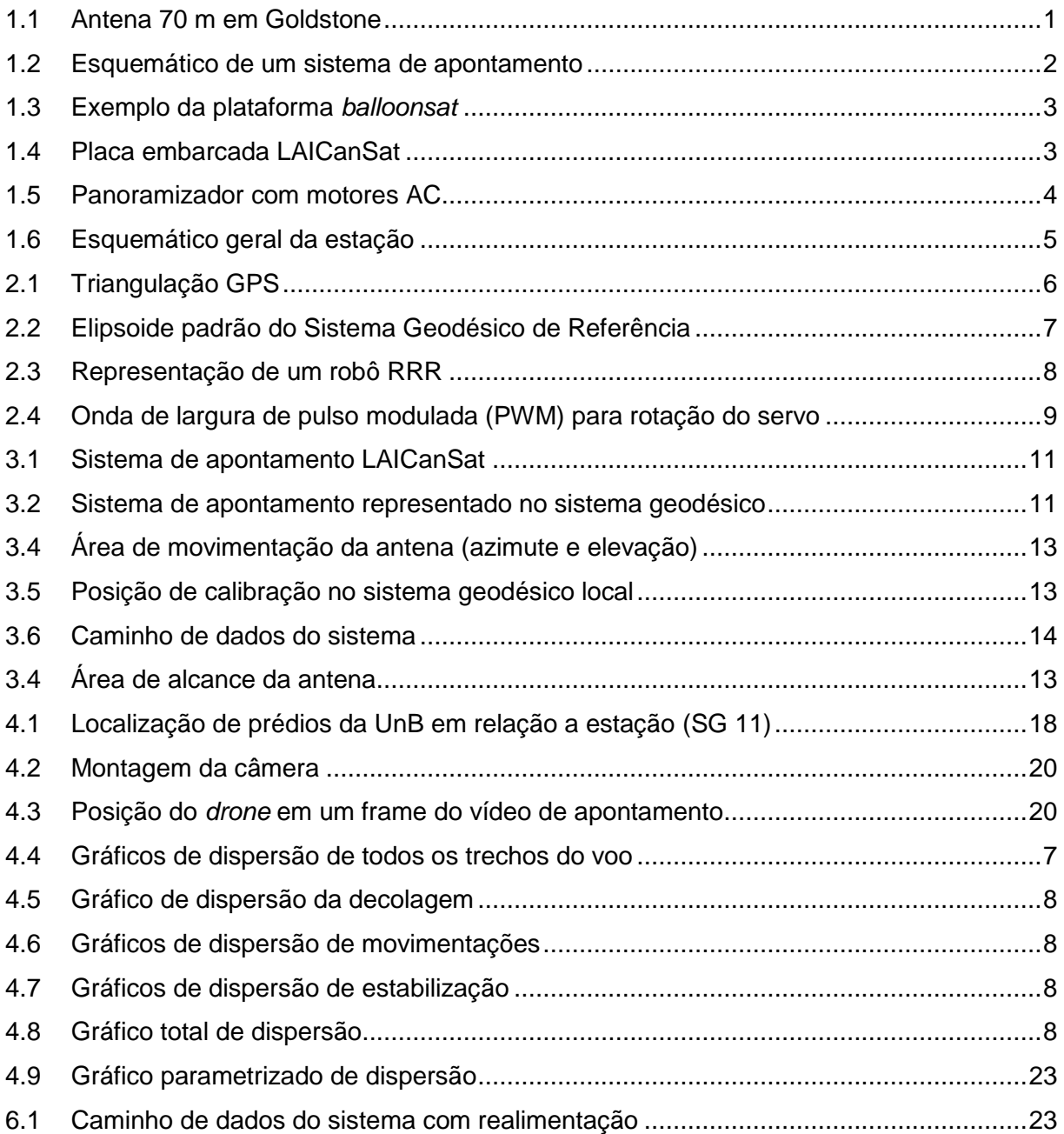

## **LISTA DE TABELAS**

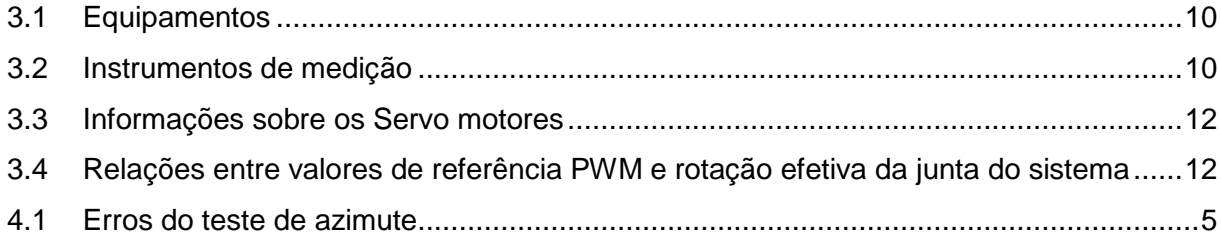

## **LISTA DE ALGORITMOS**

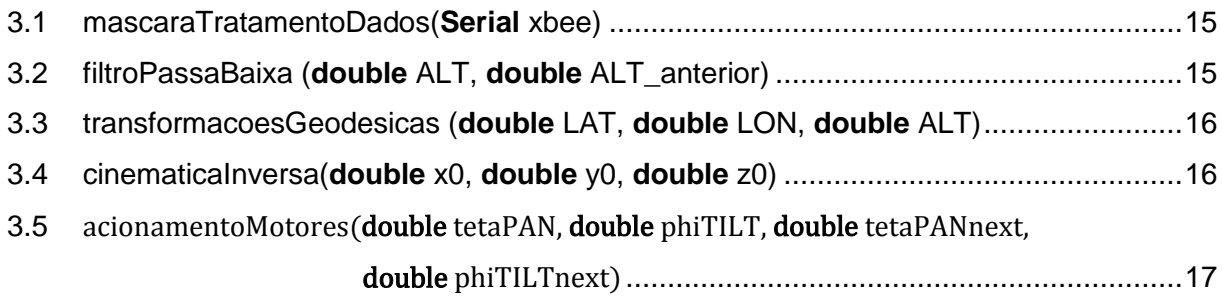

# **LISTA DE SÍMBOLOS**

#### **Símbolos Latinos**

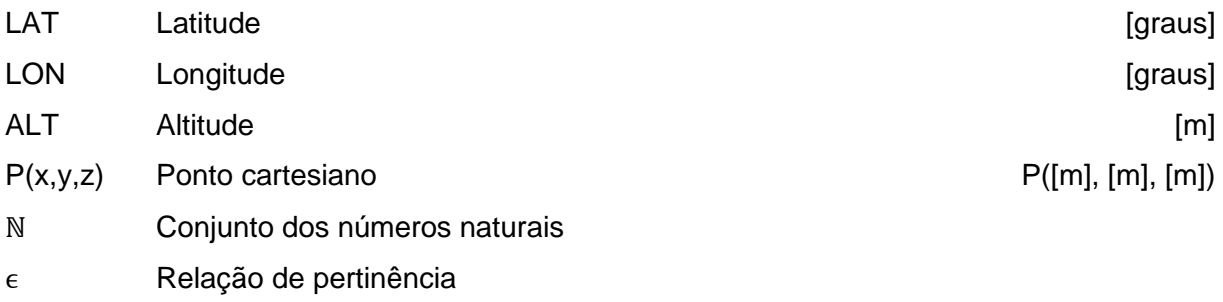

### **Símbolos Gregos**

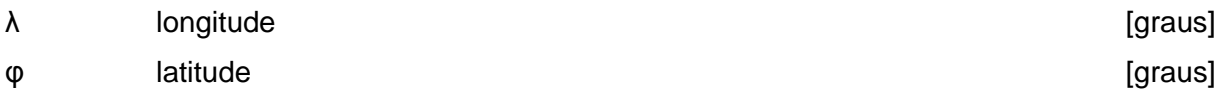

### **Siglas**

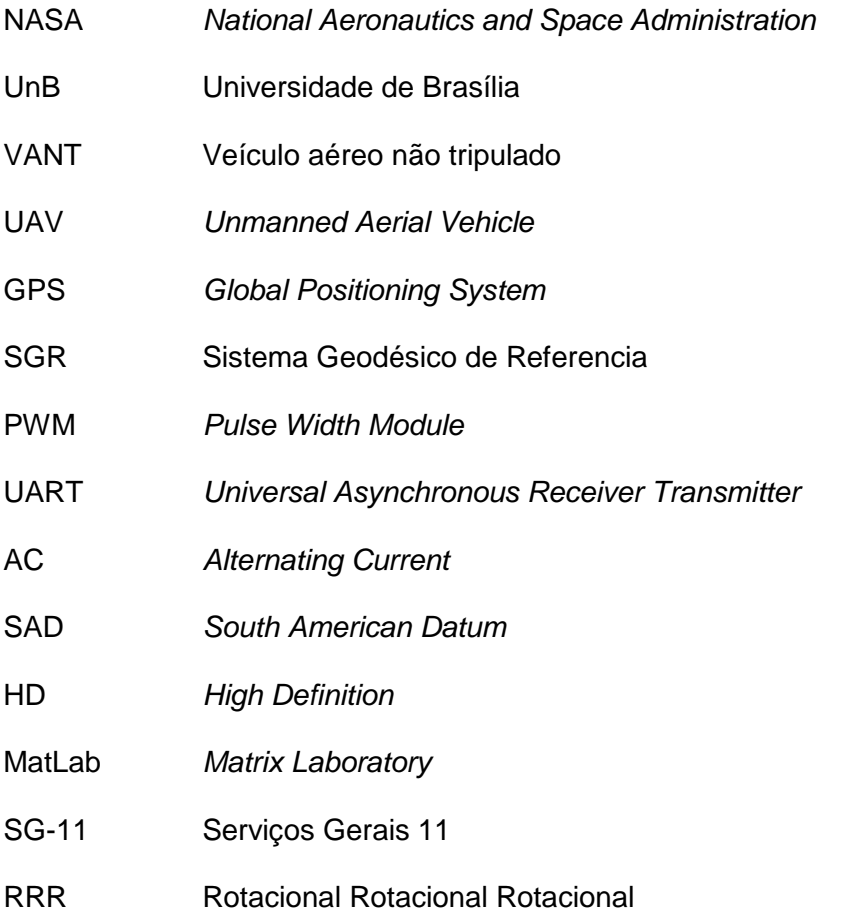

# <span id="page-11-0"></span>**CAPÍTULO 1 – Introdução**

*"A única forma de descobrir os limites do possível é se aventurar um pouco além dele rumo ao impossível" [Arthur C. Clarke](https://www.goodreads.com/author/show/7779.Arthur_C_Clarke)*

#### <span id="page-11-1"></span>**1.1 Contexto histórico**

Arthur C. Clarke et al 1945 em seu artigo *Extra-terrestrial Relays* - Retransmissões Extraterrestres - apresenta na revista britânica Wireless World a ideia de satélites de comunicação geoestacionários. Clarke; embasado por estudiosos impulsionados pela produção cientifica gerada pela corrida espacial e a Segunda Grande Guerra; propõe pela primeira vez um modelo capaz de interligar o mundo em tempo real solucionando problemas como os relativos à ionosfera. [1]

Hoje essa rede de satélites se interconecta através de múltiplas estações de controle que efetuam a telemetria que executa a recepção, tratamento e transmissão dos sinais. Sistemas de apontamento e rastreamento são responsáveis, portanto, pela manutenção, em tempo real, do enlace de comunicação entre o satélite, em orbita geoestacionária, e a estação de controle, em solo.

A estação de controle é responsável por estimar a posição relativa do alvo em: distância, velocidade, ângulo de azimute e ângulo de elevação para, a partir desses parâmetros, ser capaz de prever a trajetória do alvo e possibilitar alterações no sistema como um todo. A estação também realiza e verifica o controle de trajetória, atualização de firmwares, entre outras tarefas que dependem da aplicação. [2]

Sistemas de apontamento têm grande importância para aplicações em telecomunicação como: controle de tráfego aéreo, meteorologia, orientação de mísseis militares, televisão, rádio e internet. A tecnologia de última geração de sistemas de apontamento encontra hoje dificuldades na resolução de problemas como atrasos temporais nos links da *Deep Space Network<sup>1</sup> .* 

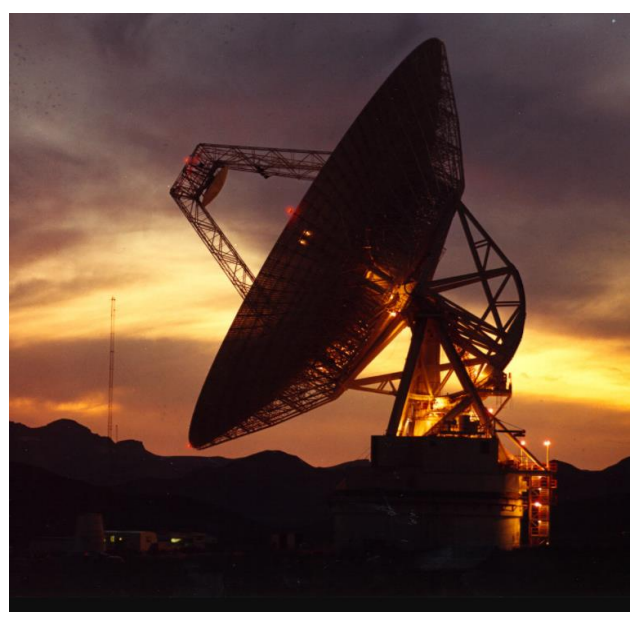

**Figura 1.1 Antena de 70 m em Goldstone,[3]** 

 $\overline{a}$ <sup>1</sup> *Deep Space Network*: Rede espacial profunda é uma rede global de antenas; localizadas nos Estados Unidos (Califórnia), Espanha (Madri) e Austrália (Camberra); que dão apoio para naves espaciais em missões interplanetárias da NASA. [3]

#### <span id="page-12-0"></span>**1.2 Sistemas de apontamento**

Cabe a um sistema de apontamento direcionar o receptor de forma que este seja capaz de obter, no âmbito que lhe cabe, informações válidas do transmissor da mensagem. O sistema é responsável por manter o transmissor dentro da área efetiva de comunicação gerada pela antena, através do controle dos motores que realizam os movimentos de azimute e elevação do sistema mecânico que move a antena.

A orientação correta da antena receptora do sinal aumenta significativamente a largura de banda do sinal ao ampliar a variedade de possíveis aplicações por permitir o fechamento de enlace de vídeos, malhas de controle robustos e complexos por exemplo. O estudo sobre antenas é de extrema importância para a construção de uma estação de controle. A determinação dos ganhos, o tratamento de ruídos e interferências nos canais de comunicação entre a antena e o alvo são essenciais para a construção de um enlace confiável.

Dentre as técnicas de detecção automática de desvio de apontamento as mais comuns são baseadas na varredura e no monopulso [4]. Técnicas de monopulso constituem na geração de sinais diferentes em amplitude ou fase por receptores levemente deslocados um do outro. Já as técnicas de varredura consistem na adição de movimento harmônico nos eixos de azimute e elevação para que a antena realize um movimento cíclico enquanto se comunica com o satélite.

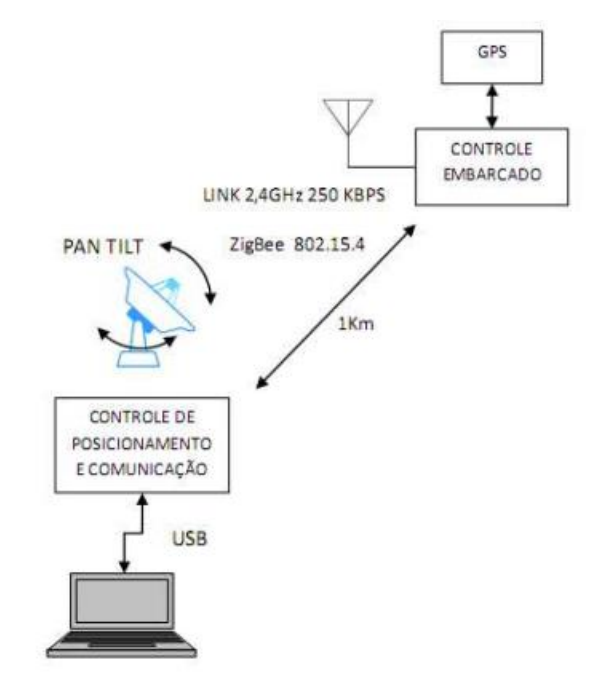

**Figura 1.2 Esquemático de um sistema de apontamento[6]** 

A telemetria, através do tratamento e processamento de dados, consiste na espinha dorsal de um sistema excelente de apontamento. Filtros de dados tratam o sinal de forma a remover interferências e ruídos. Um exemplo de tratamento é estimação de dados a partir da aplicação de técnicas convencionais de filtragem como Filtro de Kalman ou a simples detecção e descarte de pacotes de dados inválidos.

Sistemas de rastreamento recebem os dados tratados e realizam operações de acordo com a função que desempenham. Quanto melhor a qualidade de dados mais eficiente será o rastreamento. A definição dos parâmetros dos sistemas mecânico e eletrônico também compõem parte relevante do projeto. As especificações como torque, velocidade, tempo de resposta e capacidade de processamento definem as dimensões do projeto e devem ser levadas em conta na sua elaboração.

#### <span id="page-13-0"></span>**1.3 VANT**

Unmanned Aerial Vehicle (UAV), ou Veiculo Aéreo Não Tripulado (VANT) é qualquer tipo de aeronave sem um piloto humano. O comando do VANT é feito por uma estação de controle em solo. O link de comunicação pode ser direto (quando a antena possui visão do alvo) ou indireto como mostrado na Fig 1.3. [8]

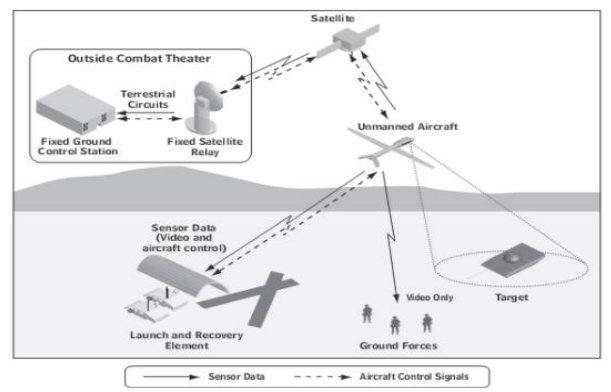

**Figura1.3 Links de comunicação indireta [8]**

#### <span id="page-13-1"></span>**1.4 Projeto LAICanSat**

O projeto integrador LAICAnSat utiliza dos conceitos de *Balloonsats* e *CubeSats* para estudos científicos no campo aeroespacial objetivando o desenvolvimento de uma plataforma de alta altitude para experimentos com balões meteorológicos [9].

*Balloonsat* vem da junção das palavras *balloon*, balão em português; e *sat*, abreviação de *satellite,* satélite em português. Consiste em uma plataforma leve, massa inferior a 4 kg e custo inferior a U\$ 300,00 lançada por balão meteorológico [10].

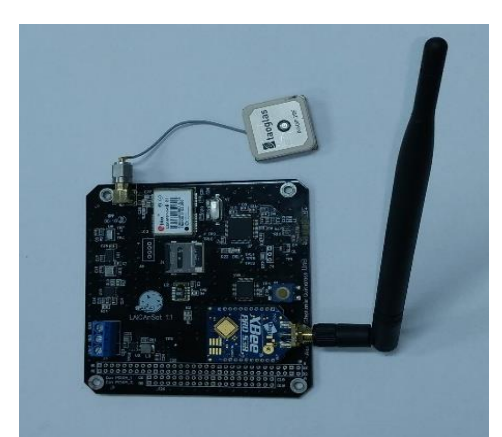

**Figura 1.4 Placa embarcada LAICanSat**

No LAICanSat a carga útil é composta por *CubeSats* embarcados com placa padrão PC104 [11] gerenciada por um *firmware* responsável pela telemetria e configuração do módulo GNSS. [12]

O sistema da plataforma LAICanSat transmite, via rádio, dados dos seguintes sensores embarcados: módulo GNSS, termômetro, barômetro, higrômetro e da central inercial além de informações sobre a saúde do sistema a e a realização de outras rotinas que não cabem no escopo deste trabalho [11,12]. Os dados são enviados via rádio e são recebidos por uma antena direcional orientada manualmente por um operador em terra. Esses dados são monitorados em um sistema de telemetria, no computador da estação. [33]

#### <span id="page-14-0"></span>**1.5 Objetivos do trabalho e definição do problema**

Automatizar o processo de apontamento implica em melhorias no enlace de comunicação viabilizando estudos mais aprofundados em relação ao tratamento dos dados em tempo real.

No contexto LAICanSat, desenvolver um sistema robusto e preciso de apontamento, propicia um ambiente mais favorável para o controle de subida do balão evitando correntes de ar muito bruscas; assim como para a descida do *cubesat* através do controle do paraquedas evitando lugares de difícil acesso e suavizando o impacto da aterrisagem e consequentemente diminuindo danos físicos ao sistema.

Com o propósito de construir um sistema de apontamento para VANT`s utilizamos inicialmente um sistema panoramizador com dois motores de corrente alternada como disposto na Fig. 1.5 . As dificuldades na determinação dos parâmetros da planta assim como na implementação de um sistema de eletrônica de potência adequados inviabilizaram a continuidade do projeto disposto no Anexo 8.

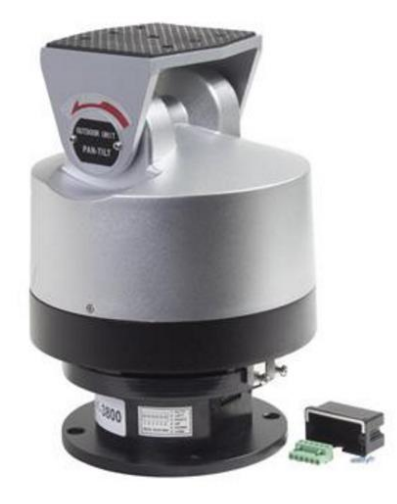

**Figura 1.5 Panoramizador com motores AC** 

Visando resolver tais problemas, o propósito do presente trabalho consiste em desenvolver um sistema de apontamento que preencha os seguintes requisitos:

- a) ser capaz de apontar a antena da estação para o alvo;
- b) ter baixo consumo de energia;
- c) ser capaz de operar ao ar livre;
- d) ser de baixo custo;
- e) ser replicável.

A integração dos sistemas: mecânico, com dois servo-motores, uma estrutura de engrenagens; eletrônico, embarcando um micro controlador e a implementação do software são as partes essenciais do sistema.

Para a resolução do problema recebemos via rádio com protocolo UART a informação de posição do alvo (via GPS) que é inserida nas equações do modelo de cinemática inversa do sistema gerando uma onda de largura de pulso modulada para o controle dos servos motores responsáveis por movimentar a antena.

No Capítulo 2 apresentamos uma base<br>teórica dos principais assuntos principais relacionados ao problema:

- Sistema de Posicionamento Global (GPS);
- Sistema Geodésico de Referência (SGR);
- Cinemática inversa de corpos rígidos; e
- Controle de Posição de um servomotor.

No Capítulo 3 apresentamos a metodologia utilizada, abordando os experimentos, testes e a proposição de um modelo geral mais detalhado do sistema.

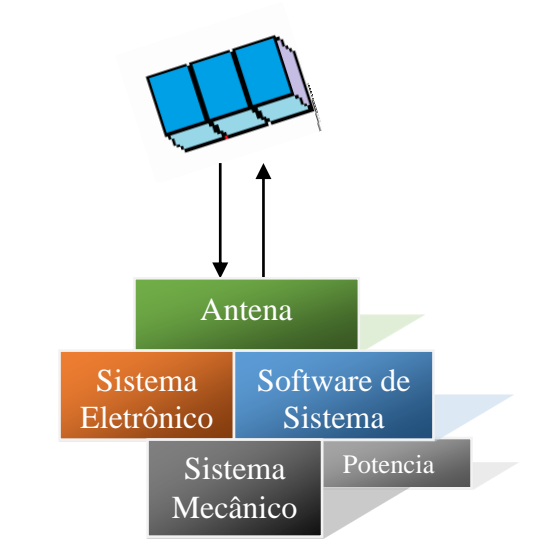

**Figura 1.6 Esquemático geral da estação**

No Capítulo 4 são mostrados e analisados os resultados obtidos.

Enfim são apresentadas as conclusões e perspectivas futuras

## <span id="page-16-0"></span>**CAPÍTULO 2 – Fundamentação Teórica**

#### <span id="page-16-1"></span>**2.1 Sistema de Posicionamento Global (GPS)**

O Sistema de Posicionamento Global, em inglês, *Global Positioning System* (GPS) é um sistema de localização baseado em sinais enviados por satélites em órbitas [15]. Criado pelo Departamento de Defesa dos Estados Unidos, na década de 60, para rastreamento de submarinos de transporte de mísseis nucleares, atualmente é um sistema acessível também para uso civil, como em ocorrências de sensores GPS em smartphones, por exemplo.

O GPS consiste de três segmentos: o orbital, o de controle e o de recepção. O segmento orbital representa 24 satélites operacionais na órbita terrestre, estrategicamente posicionados ao redor do planeta a fim de que sempre haja pelo menos 4 satélites à vista de qualquer ponto da superfície terrestre. O segmento de controle denota as bases de controle espalhadas pela superfície da Terra, que monitoram a posição absoluta desses satélites em órbita, bem como a resposta temporal, a fim de sincronizar as informações dos satélites. O terceiro, e não menos importante, segmento é o receptor, embarcado em algum dispositivo usuário, que percebe e calcula a posição absoluta a partir da posição relativa dos satélites. [16,34]

O sistema determina a distância relativa a um satélite a partir da velocidade e do comprimento de onda de ida e volta, nessa trajetória a partir da sincronização de relógios em cada segmento. Entretanto, a distância para um satélite não é suficiente, pois essa informação se traduz em um conjunto de pontos que é uma circunferência em torno do ponto referenciado. Para isso, o GPS usa o conceito de triangulação, em que três posições relativas denotam uma absoluta. O quarto satélite estima o erro do relógio terrestre.

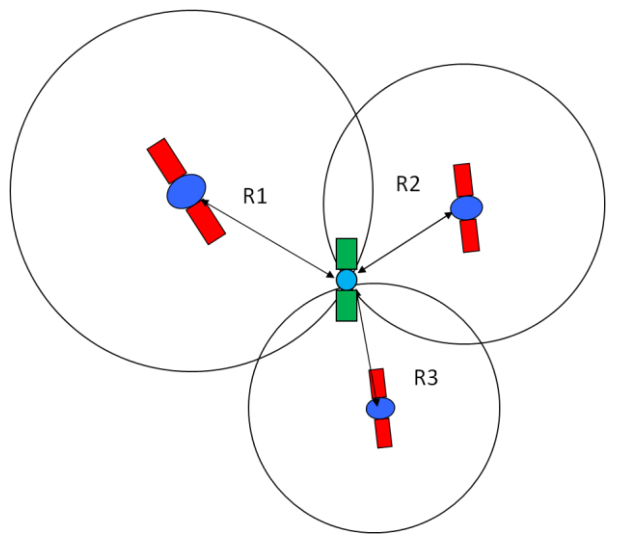

**Figura 2.1 Triangulação GPS [17]**

#### <span id="page-17-0"></span>**2.2 Sistema Geodésico de Referência (SGR)**

Os valores de posição entregues pelo GPS devem ser tratados, de forma a estabelecer uma relação entre a posição do alvo e a posição da estação, tendo as duas posições as mesmas referencias em um certo sistema de coordenadas. As informações de latitude, longitude e altitude necessitam de um sistema geodésico de referência para sua determinação.

Segundo o IBGE, esse sistema de referência é composto por uma figura geométrica representativa da superfície terrestre, posicionada no espaço, que permite a localização única de cada ponto da superfície em função de suas coordenadas tridimensionais.

A melhor representação da superfície terrestre é uma elipsoide de revolução ou biaxial, em termos de aproximação e de simplificação de cálculos matemáticos frente à complexidade do geoide, cuja superfície mais se aproxima do nível médio dos mares. A elipsoide tem como centro geométrico definido como o centro de massa da Terra (geocêntrico) e é definida, por exemplo, por dois parâmetros: o semieixo maior (a) e a excentricidade (e).[19]

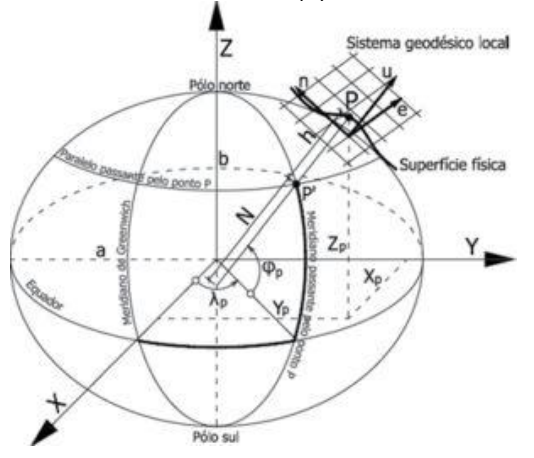

**Figura 2. 2 Elipsoide padrão do Sistema Geodésico de Referência [20]**

As coordenadas de um ponto P, referidas ao elipsoide, são ditas coordenadas geodésicas: latitude (LAT), longitude (LON) e altitude geométrica ou elipsoidal (ALT). Porém, um terno cartesiano pode ser associado ao elipsoide, como mostra a Fig. 2.2, logo o ponto P também pode ser definido por suas coordenadas cartesianas P(x, y, z).

As fórmulas oficiais para transformação de coordenadas no sistema geodésico para sistema cartesiano ECEF foram publicadas pelo IBGE na Resolução N°23 de 21 de fevereiro de 1989, visando a compatibilização entre as coordenadas obtidas com o sistema GPS e o Sistema Geodésico Brasileiro SAD69[21].

Logo, a transformação de coordenadas geodésicas para ECEF se dá por:

$$
X_p = (N_p + h_p) \cdot \cos(\phi_p) \cdot \cos(\lambda_p) \tag{I}
$$

$$
Y_p = (N_p + h_p) \cdot \cos(\phi_p) \cdot \sin(\lambda_p) \tag{II}
$$

$$
Z_p = (N_p \cdot (1 - e^2) + h_p) \cdot \sin(\phi_p) \cdot \cos(\lambda_p)
$$
 (III)

$$
N_p = \frac{a}{\sqrt{1 - e^2 \cdot (\sin \phi_p)^2}}
$$
 (IV)

$$
e^2 = 2 \cdot f - f^2 = \frac{a^2 - b^2}{a^2} \tag{V}
$$

#### Onde:

 $X_p$ ,  $Y_p$  e  $Z_p$ , são as coordenadas cartesianas do ponto P;  $\phi_p$  e  $\lambda_p$ , são as coordenadas geodésicas do ponto P;  $h_n = ALT$  é a altitude geométrica do ponto P.

Portanto, um Sistema Geodésico de Referência (SGR) é definido com base num conjunto de parâmetros e convenções, junto a um elipsoide ajustado às dimensões da Terra e devidamente orientado, constituindo um referencial adequado para a atribuição de coordenadas a pontos sobre a superfície física[19,21,22,35].

#### <span id="page-18-0"></span>**2.3 Cinemática inversa de corpos rígidos**

O problema de apontamento apresentado na introdução pode ser traduzido, em sistemas de corpos rígidos de dois ou mais graus de liberdade, como um problema de cinemática inversa, em um contexto abordado em estudos de manipuladores robóticos industriais.

A cinemática inversa consiste em movimentar uma ferramenta (elemento final de um manipulador), de um ponto no espaço a outro ponto dado, por meio de rotações dos motores das juntas, em casos de juntas rotacionais. [23]

Comparativamente ao nosso problema, a antena a ser apontada para o alvo móvel serve como ferramenta e o sistema panoramizador funciona como os dois graus de liberdade de rotação.

O método geométrico de determinação dos ângulos de rotação consiste em cálculos trigonométricos a partir de ângulos e matrizes de rotação em torno de um eixo fixo, como apresentado na Fig. 2.3 , de um manipulador de três graus de liberdade rotacionais (robô RRR)[24]:

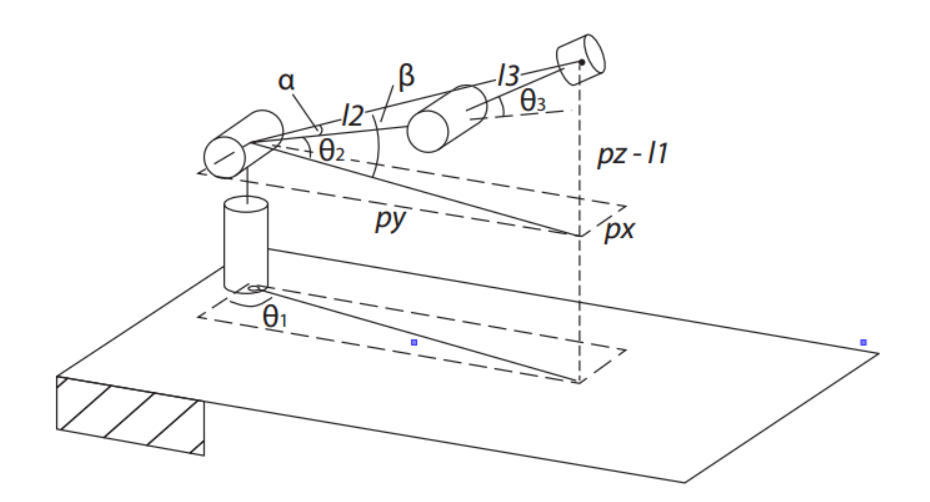

**Figura 2.3 Representação de um robô RRR [24]**

Da Figura 2.3 obtemos que:

Pela análise geométrica é possível calcular o ângulo da junta 1:

$$
\theta_{1} = \tan^{-1}\left(\frac{p_y}{p_x}\right) \tag{VI}
$$

Pela Lei dos cossenos obtemos o ângulo da junta 3:

$$
\cos(\theta_3) = \frac{p_x^2 + p_y^2 + (p_z - l_1) - (l_2 + l_3)}{2 \cdot l_2 \cdot l_3}
$$
\n
$$
\theta_{3=} \tan^{-1} \frac{\pm \sqrt{1 - (\cos(\theta_3))^2}}{\cos(\theta_3)}
$$
\n(VII)

O ângulo da junta 2 é obtido pela subtração do ângulo alfa pelo ângulo beta:

$$
\beta = \tan^{-1} \frac{(p_z - l_1)}{\pm \sqrt{p_x^2 + p_y^2}}
$$
  
(VIII)  

$$
\alpha = \tan^{-1} \frac{(l_3 \cdot \sin(\theta_3))}{l_1 + l_2 \cos(\theta_3)}
$$
 (IV)

$$
l_2 + l_3 \cdot \cos(\theta_3) \tag{IX}
$$

$$
\theta_{2} = \tan^{-1} \frac{(p_z - l_1)}{\pm \sqrt{p_x^2 + p_y^2}} - \tan^{-1} \frac{(l_3 \cdot \sin(\theta_3))}{l_2 + l_3 \cdot \cos(\theta_3)}
$$
(X)

#### <span id="page-19-0"></span>**2.4 Controle de Posição de um servo-motor**

Servo motores de corrente contínua são amplamente usados na atuação de juntas de robôs móveis e manipuladores devido ao seu alto desempenho em realimentação de posição (com um potenciômetro interno), bem como o baixo custo, um simples controle de posição com baixo consumo, de pequeno tamanho e muito compatível com sistemas digitais, como micro controladores.

Uma forma de controle de posição é por modulação de largura de pulso, ou comumente conhecido como PWM. O PWM consiste de um pulso de onda quadrada de amplitude fixa, de frequência de trabalho fixa, de largura proporcional ao sinal de controle enviado ao servomotor. Essa largura, chamada de *duty cycle*, é dada em porcentagem ou em unidades de tempo e representa o tempo que um sinal vai estar de nível alto. A partir da mudança de *duty cycle*, há a mudança da referência de posição do servo motor, dentro de um período que o dispositivo está habilitado. [25]

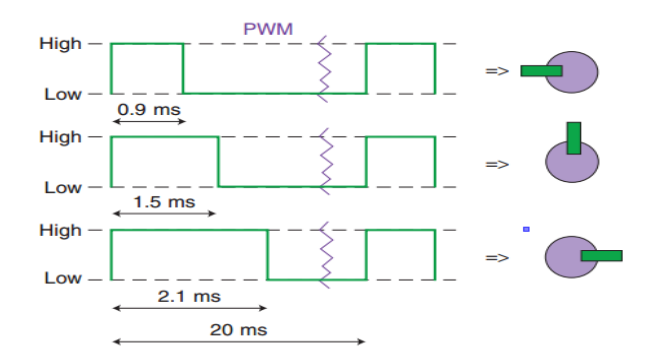

**Figura 2.4 Onda de largura de pulso modulada (PWM) para rotação do servo [25]**

A utilização de PWM como sinal de controle facilita o desenvolvimento do *software* de sistema, uma vez que existem soluções efetivas para atuação e controle desses dispositivos como por exemplo a biblioteca Servo.h, do Arduíno.

# <span id="page-20-0"></span>**CAPÍTULO 3 – Metodologia**

*"Aquele que nunca falhou nunca experimentou algo novo. "*

#### *Albert Einstein*

Lançamos mão dos embasamentos do método empírico-analítico como forma de abordar e propor soluções para problemas enfrentados. A seguir apresentamos o sistema com mais detalhes dividindo a abordagem nos tópicos:

#### <span id="page-20-1"></span>**3.1 Especificações de equipamentos utilizados**

Para a escolha dos equipamentos nos baseamos nas premissas de baixo custo e replicabilidade. A construção do sistema mecânico de engrenagens e eixos foi cogitada, mas não havia tempo disponível para desenvolvimento.

A escolha de um panoramizador eficiente, então, foi exaustiva, no que tange a atender as necessidades do problema: suportar a carga de uma antena direcional (de massa de até 760 g e 1,16 m), ser fácil integração com o hardware (Arduíno Uno).

A Tabela 3.1 apresenta uma breve descrição dos equipamentos essenciais utilizados no projeto. Também utilizamos instrumentos de medição dispostos na Tabela 3.2, além de materiais e ferramentas de bancadas.

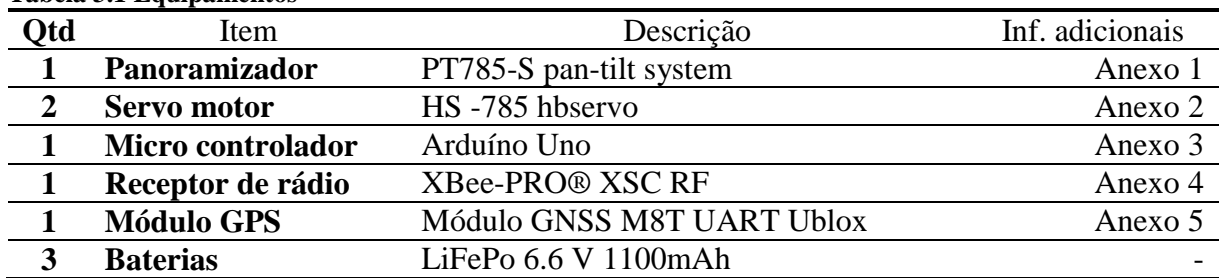

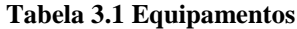

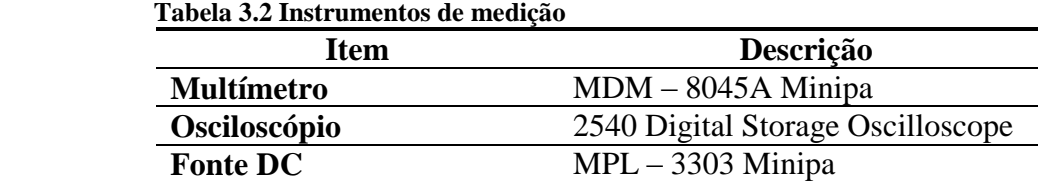

#### <span id="page-20-2"></span>**3.2 Modelagem geral do sistema**

O sistema de apontamento consiste de um sistema mecânico de dois graus de liberdade do panoramizador *PT785-S pan-tilt system*, controlado e acionado por um *software* de sistema embarcado em um Arduíno Uno estabelecendo um *link* de comunicação com a placa LAICanSat. A Fig. 3.1 a seguir mostra a integração dos equipamentos que denotam o nosso sistema de apontamento:

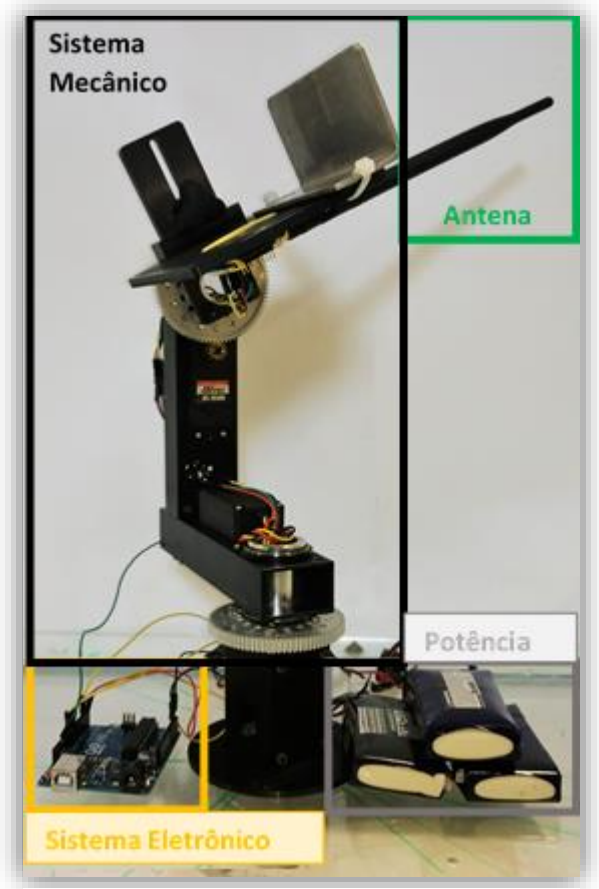

**Figura 3.1 Sistema de apontamento LAICanSat**

A Figura 3.2 ilustra a posição aproximada da estação em relação ao referencial global do Sistema Geodésico de Referência.

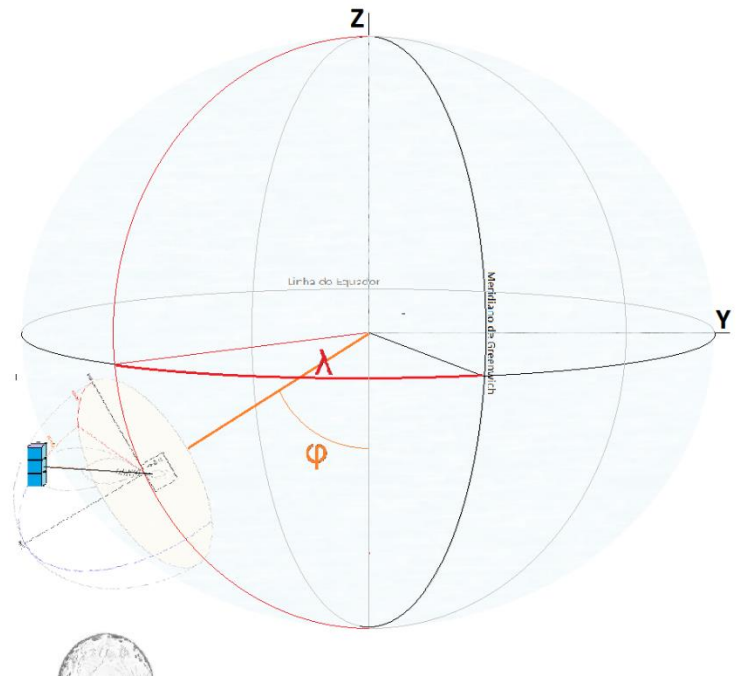

**Figura 3.2 Sistema de apontamento representado no sistema geodésico**

A metodologia utilizada para alcançar o objetivo de apontamento em malha aberta consistiu de determinar os parâmetros da planta, calibrar o panoramizador no sistema referencial local e implementar o software de sistema, sempre a partir de experimentos em laboratório. Como a maioria do procedimento foi empírica, o passo-a-passo da metodologia consiste de fatos evidenciados após os testes apresentados no Capítulo 4.

#### <span id="page-22-0"></span>**3.3 Parâmetros da planta**

O acionamento do Servo motor é dado a partir da variação do *duty cycle* do PWM gerado pelo micro controlador. A biblioteca Servo.h do Arduíno disponibiliza a função **Servo.write(p)**, em que o parâmetro **p** fornecido é um valor inteiro, que varia dentro do intervalo de 0 a 180. No entanto, esse intervalo mapeia o ciclo de trabalho do PWM do sinal de controle, que varia em um intervalo padrão de 600 a 2400 μs, para a frequência PWM de 50 Hz. A rotina computacional que dá referência para o servo atua no sentido de variar a largura do pulso.

Contudo, o eixo de rotação do servo-motor está acoplado em um conjunto de engrenagens que reduz a velocidade de cada junta do sistema panoramizador, a fim de aumentar o torque do efetuador, pela conservação de potência. É fácil perceber, então, que a relação entre o valor de PWM de referência e o ângulo efetivo que a junta faz não é direta. As informações dadas pelo fabricante do servo-motor e do panoramizador são suficientes para determinar essa relação.

| Tabela 3.3 Informações sobre os Servo motores |                            |  |  |
|-----------------------------------------------|----------------------------|--|--|
| $N^{\circ}$ de voltas                         | Largura do pulso PWM       |  |  |
| 1,75 voltas                                   | 0.4 ms (1500 us a 1900 us) |  |  |
| Relação de engrenagens                        |                            |  |  |
| 7.1                                           |                            |  |  |

 **Tabela 3.3 Informações sobre os Servo motores**

Para validar as informações acima, realizamos um procedimento, denominado de Experimento 1, apresentado nas etapas:

a) visualizou-se no osciloscópio como se comportava o sinal de PWM gerado pelo Arduíno, segundo o método Servo.write, verificando os valores de rotação mínima e máxima, bem como a frequência do PWM;

b) reproduziu-se o sinal de referência em um gerador de funções do laboratório, ajustando os valores de rotação máxima e mínima o quanto possível, na mesma frequência de PWM;

c) finalmente, acionou-se os servos com alguns valores de PWM e verificou-se o angulo efetivo, obtido indiretamente a partir da contagem dos números de dentes da engrenagem.

Comparativamente, as informações obtidas no Experimento 1 são mostradas na Tab. 3.4 alguns valores de largura de pulso associado ao ângulo efetivo das juntas:

| Servo.write (p)  | Largura de Pulso (PWM) | N° dentes | Angulo Efetivo (a) |
|------------------|------------------------|-----------|--------------------|
|                  | 564 us                 |           | $2.28^\circ$       |
| $\underline{45}$ | 1000us                 | 24        | $102.77^{\circ}$   |
|                  | 1460 us                | 48        | $205.44^{\circ}$   |
| $\frac{90}{135}$ | 1940 us                | 72        | $308.16^{\circ}$   |
| 180              | 2420 us                | 96        | $410.88^{\circ}$   |

**Tabela 3.4 Relações entre valores de referência PWM e rotação efetiva da junta do sistema**

A relação final entre o parâmetro "p" da função Servo.write e do angulo "a" efetivo de rotação das juntas é:

$$
p = a/2.28 \tag{XI}
$$

A região de trabalho do efetuador (antena) deve ser a semiesfera acima do sistema pan-tilt. Nesse caso, há diferentes formas de operação das juntas que configuram essa região de trabalho. Antecipando os usos futuros, o programa foi idealizado de forma a rotacionar o azimute de 0° a 360° e a elevação de 0° a 90°, para transferir a maior parte do esforço de torque da antena para o motor do azimute, que está mais estável na base do panoramizador. Nesse caso, os valores a serem mapeados são diferentes, uma vez que a função PWM recebe valores inteiros de 0 a 180, logo há uma perda de resolução para o azimute e um ganho de resolução para a elevação.

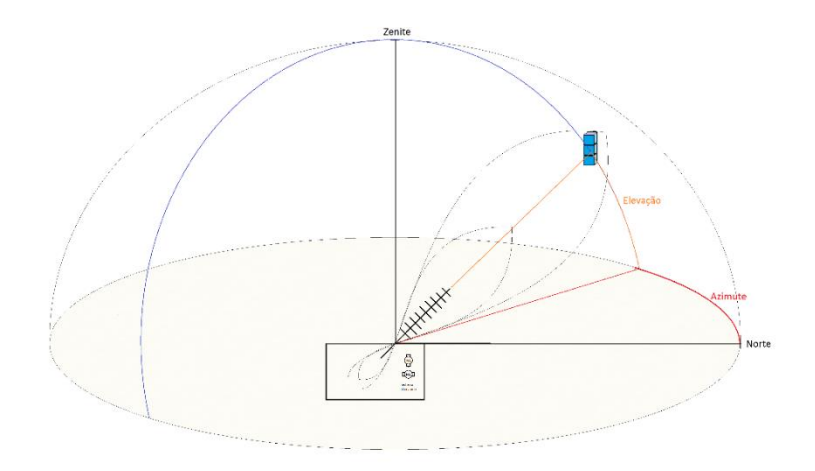

**Figura 3.3 Área de movimentação da antena (azimute e elevação)**

#### <span id="page-23-0"></span>**3.4 Calibração da posição inicial do panoramizador**

Para o panoramizador na estação bem atender as rotinas de apontamento, ele deve estar adequadamente referenciado no espaço. A Fig. 3.5 representa a transformação espacial de mudança de orientação do centro da terra para o sistema geodésico local da estação, com as respectivas rotações (λ e φ):

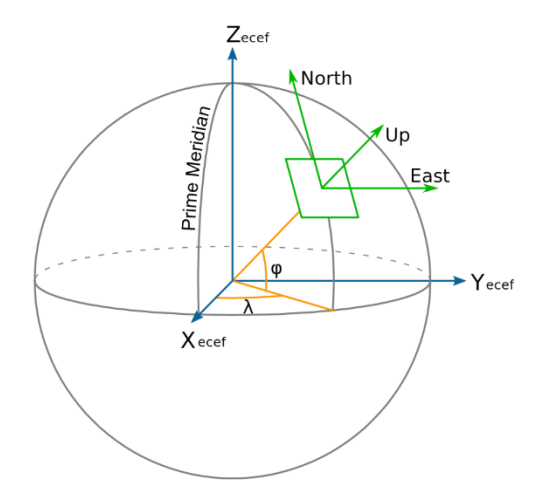

**Figura 3.5 Posição de calibração no sistema geodésico local [26]**

Essa posição inicial é feita alinhando o eixo z no sentido norte do meridiano da estação (eixo North), usando uma bussola; o eixo y no sentido leste do paralelo da estação (eixo East), usando o fato o Leste ser a 90° do Norte; o eixo x normal ao plano zy, saindo da Terra, (eixo Up) usando um medidor de nível.

A partir do acionamento dos servos usando uma rotina auxiliar de inicialização, essa posição é alcançada, de forma a apontar a antena para o sul, que simboliza o maior e o menor angulo de azimute (180° e -180º), resultando em 0º de azimute para o norte. O ângulo 0 º de elevação está no plano zy, enquanto que o ângulo 90 º está na direção de x. Essa calibração deve ser realizada e revisada antes de qualquer ação para o controle de apontamento, porque funciona como um requisito para o funcionamento do *software* de sistema, principalmente a rotina de mudança de referencial geocêntrico para a estação, explicitado na próxima seção.

#### <span id="page-24-0"></span>**3.5 Protocolo de Comunicação do GPS**

No LAICAnSat, durante o voo do balão atmosférico, os dados dos sensores são salvos em arquivos no cartão de memória da placa embarcada. Para o firmware, o sensor GPS utilizado [Anexo 5] trabalha com o protocolo de comunicação UART, que é um protocolo assíncrono (livre de *clock)*. Esse protocolo envia os dados em pacotes de 10 a 12 bits, divididos em bits de dados, de sincronização e de paridade. Por utilizar um canal serial de comunicação, é simples a implementação em plataformas como o Arduíno.

Com a telemetria, foi possível receber esses dados na estação em tempo próximo ao real. O firmware do balão LAICAnSat envia o *datalog* para o computador da estação via rádio, usando o módulo Xbee para Arduíno, que atua como gerador do sinal. Na estação, há outro módulo Xbee como receptor dos dados. Esse módulo está acoplado à antena omnidirecional receptora de ondas de 900 MHz. Nos testes, não foi utilizada a antena direcional para o qual o panoramizador foi especificado, por simplificação do projeto.

#### <span id="page-24-1"></span>**3.6 Descrição do software de sistema**

Tomando a posição do alvo e a posição da estação como entradas do sistema de apontamento e a saída como sendo os ângulos de rotação dos motores, o Fig. 3.6 mostra o caminho da informação de referência até a saída:

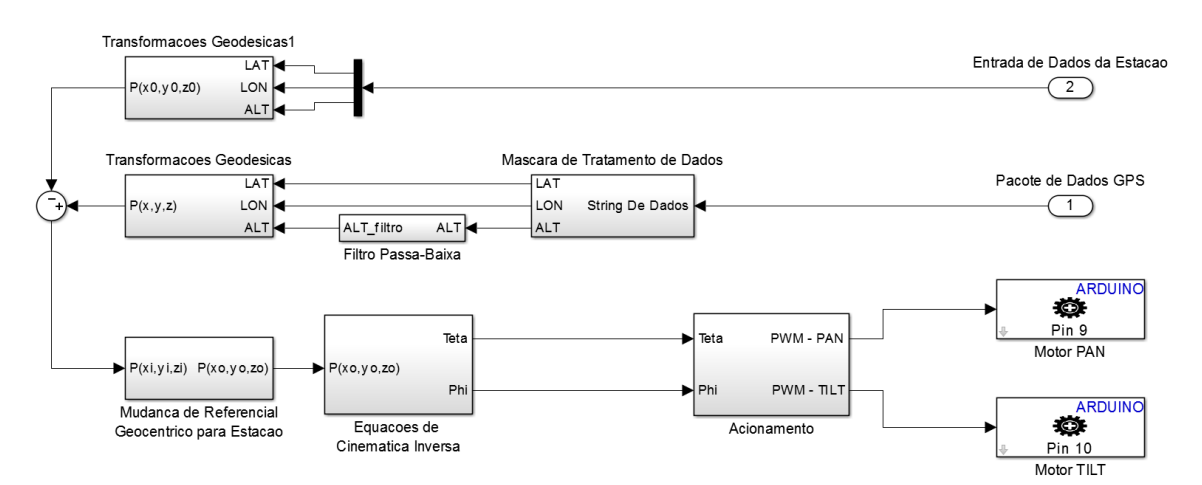

**Figura 3.6 Caminho de dados do sistema**

O bloco Máscara de Tratamento de Dados recebe um pacote de dados, em forma de texto, de um GPS e resgata as informações de latitude, longitude e altitude a partir de um padrão de escrita desse texto. Em um modelo mais geral, é nesse bloco que há a seleção dos dados de posição a partir de um conjunto de dados enviado.

Da telemetria do LAICAnSat, temos que os dados dos sensores consistem de uma *string* enviada a cada segundo (frequência de envio: 1 Hz) para a estação. A *string* contém os valores de saída dos sensores, separados por ponto-e-vírgula. Os valores de latitude, longitude e altitude são, então, classificados e separados para serem tratados antes de ser enviados para a próxima etapa.

Após a captura dos dados necessários, é necessária uma rotina de transformação dos dados de texto em variáveis de ponto flutuante, de forma a ser possível a efetuação dos cálculos, usando a função *atof().*

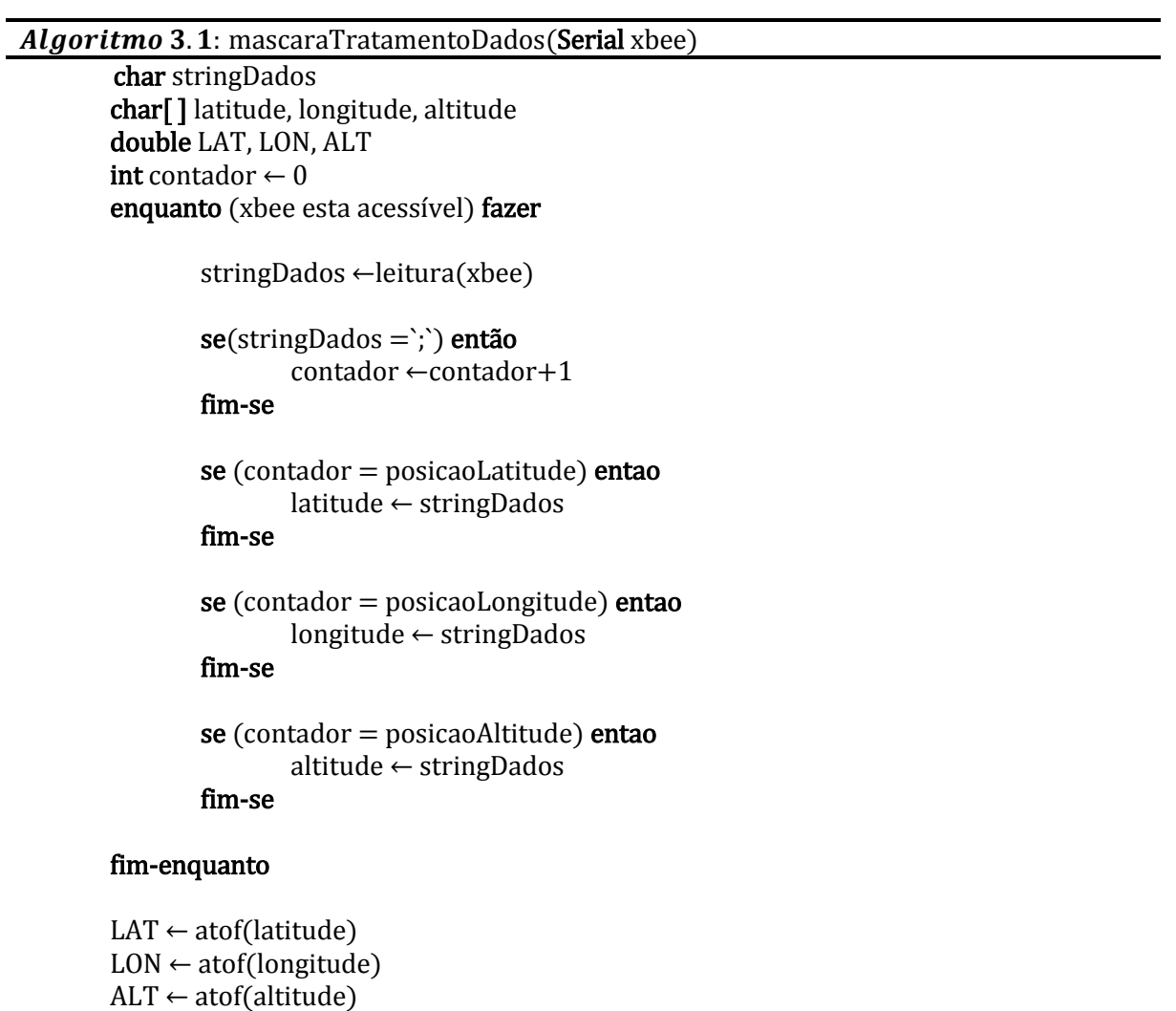

#### fim-procedimento

O bloco **Filtro Passa-Baixa** se refere a um bloco que simboliza a retirada de ruído de alta frequência dos dados de entrada da posição do alvo. Em resumo, é uma rotina que se compromete a deixar mais suave a variação dos dados de entrada de forma a não comprometer a continuidade do rastreamento do alvo. Esse procedimento é realizado porque os valores de altitude são os mais imprecisos, variando de  $\pm$  10 m a cada amostra [35]. O filtro é uma média ponderada com 80 % de prioridade para a altitude atual do alvo (móvel).

Algoritmo 3.2: filtroPassaBaixa (double ALT, double ALT\_anterior)

 $ALT \leftarrow 0.8 * ALT + 0.2 * ALT_$  anterior

O bloco **Transformações Geodésicas** refere-se às transformações de coordenadas no sistema geodésico global para um sistema cartesiano com eixos coordenados centrados na Terra e orientados conforme apresentado na fundamentação teórica.

Algoritmo 3.3: transformacoesGeodesicas (double LAT, double LON, double ALT) **double** a ← 6378137  $\overline{a}$  //eixo-maior da elipsoide terrestre<br>double e ← 0.08181919 //excentricidade da elipsoide terres //excentricidade da elipsoide terrestre double  $N \leftarrow \frac{a}{\sqrt{a}}$  $\left(\sqrt{1-(e*sen(LAT))}^2\right)$ //raio-médio da elipsoide terrestre **double**  $x \leftarrow (N + ALT) * cos(LAT) * cos(LON)$ **double**  $y \leftarrow (N + ALT) * cos(LAT) * sin(LON)$ **double**  $z \leftarrow ((1 - e^2) * N + ALT) * sin(LAT)$ fim-procedimento

O bloco **Referencial Estação** refere-se às transformações matriciais que simbolizam a mudança de coordenadas do sistema de cartesiano centrado na Terra, para o sistema cartesiano centrado na estação com orientações definidas pela posição inicial do sistema azimute-elevação. As transformações matriciais consistem de duas rotações: uma no eixo da longitude, outra no eixo da latitude, referenciados para a estação.

$$
\begin{pmatrix} x_o \\ y_o \\ z_o \end{pmatrix} = \begin{pmatrix} \cos LAT & 0 & -\sin LAT \\ 0 & 1 & 0 \\ \sin LAT & 0 & \cos LAT \end{pmatrix} \cdot \begin{pmatrix} \cos LON & -\sin LON & 0 \\ \sin LON & \cos LON & 0 \\ 0 & 0 & 1 \end{pmatrix} \cdot \begin{pmatrix} x_i \\ y_i \\ z_i \end{pmatrix}
$$
(XII)

O bloco **Cinemática Inversa** refere-se às equações geométricas para determinação das referencias de angulo para os servo-motores. Essas equações são similares às apresentadas na fundamentação teórica, com a diferença de o sistema panoramizador ter apenas dois graus de liberdade: teta, para o PAN, ou azimute, e phi para o TILT, ou elevação.

 $Algorithmo$  3.4 cinematicaInversa(double x0, double y0, double z0)

$$
\text{double phiTILTnext} \leftarrow \tan^{-1} \left( \frac{x0}{\left( \sqrt{z0^2 + y0^2} \right)} \right)
$$

**double** tetaPANnext 
$$
\leftarrow \tan^{-1} \left( \frac{y_0}{z_0} \right)
$$

#### fim-procedimento

O bloco **Acionamento dos Motores** refere-se às transformações de engrenagens e a geração de referência para o PWM, de forma simultânea para os dois motores, com velocidades diferentes, com o objetivo de término de rotação de ambos ao mesmo tempo. As equações levam em conta tanto os parâmetros de engrenagem Equação XI e as modificações de resolução (valores de off-set).

Por fim, o programa atualiza os valores de ângulo, de forma a manter continua a trajetória, assim como deixar mais suave o rastreamento e apontamento do alvo.

Algoritmo 3.5 acionamentoMotores(double tetaPAN, double phiTILT, double tetaPANnext, double phiTILTnext)

se (tetaPANnext e phiTILTnext estão na área de movimentação ) então double deltaPAN ← tetaPANnext – tetaPAN double deltaTILT ← phiTILTnext – phiTILT  $para posicao = 0$  ate deltaPAN fazer **int** pwmPAN  $\leftarrow \frac{\text{tetaPAN} + \text{posição}}{3.38}$  $\frac{1}{2.28}$  + of f set\_PAN escreveServo(pwmPAN) **int** pwmTILT ←  $\frac{\text{philITL} + (\frac{\text{delt} - \text{deltaT}}{\text{delt}}) * \text{posicao}}{2.38}$ 2.28 escreveServo(pwmTILT) fim-para

#### fim-se

tetaPAN ←tetaPANnext phiTILT ← phiTILTnext

#### fim-procedimento

## <span id="page-28-0"></span>**CAPÍTULO 4 – Resultados**

*"– Como eles contam um quilômetro? Como eles sabem que tem mesmo mil [metros]? Josué –Eles inventam. Dora"*

#### *[Central do Brasil](https://www.goodreads.com/author/show/7779.Arthur_C_Clarke) - filme*

#### <span id="page-28-1"></span>**4.1 Teste inicial de apontamento**

Uma das primeiras preocupações do projeto foi depois de pronto, o quão valido é o apontamento, isto é, o quanto as equações e transformações apresentadas no capítulo anterior se refletiriam em uma atuação satisfatória do panoramizador.

O primeiro teste de apontamento foi escolher pontos no espaço (x,y,z) para testar o funcionamento da cinemática inversa. Esse teste foi viável, mas que não reflete o apontamento, porque as entradas não são pontos com coordenadas geodésicas centradas no centro da Terra.

Para isso, foram escolhidos alguns prédios da Universidade de Brasília e obtidas as coordenadas geodésicas desses pontos (latitude e longitude), pelo aplicativo Google MAPS. A altitude não foi levada em conta, porque não seria possível medir com precisão o desnível do prédio. O objeto de avaliação era, portanto, a acurácia do ângulo de azimute.

Essas posições foram utilizadas como entradas do programa, como se o prédio fosse o alvo. O ângulo desejado do azimute foi determinado na imagem do mesmo aplicativo em que foram coletadas as coordenadas dos prédios, como mostra a Fig. 4.1, enquanto que o ângulo calculado de azimute foi obtido pelo software de sistema da estação. O ângulo efetivo das juntas não foi medido, por não haver um dispositivo de medição que realizasse a respectiva instrumentação com precisão.

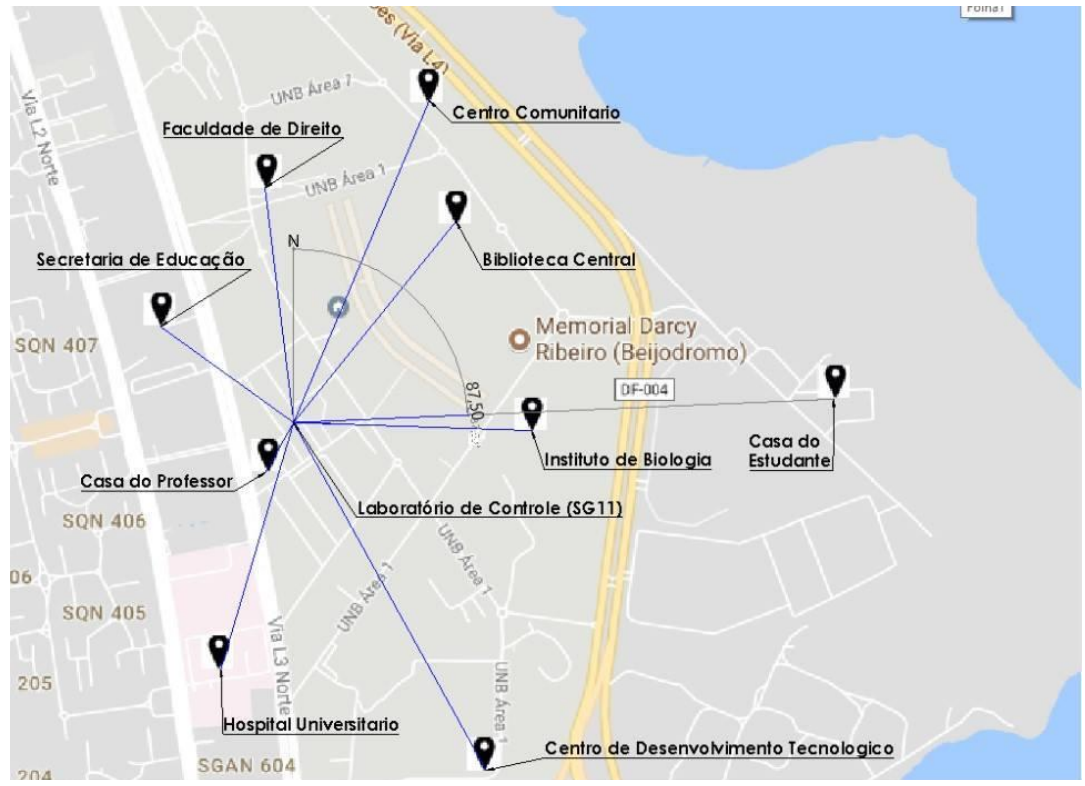

**Figura 4.1 Localização de prédios da UnB em relação a estação (SG 11)**

A Tabela 3.1 descreve o ângulo desejado e o ângulo efetuado de azimute realizado pelo panoramizador, bem como o erro relativo entre os dois valores.

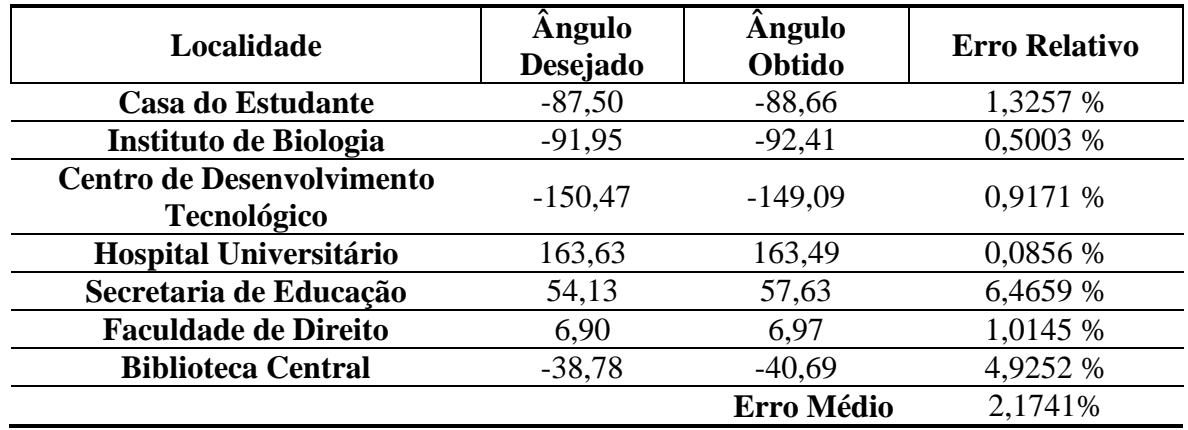

 **Tabela 2.1 Erros do teste de azimute**

O resultado foi satisfatório com um Erro Médio de 2,1 % associado a imprecisões nas medições dos ângulos: nos dados de GPS, na resolução angular do panoramizador e a na medição do ângulo entre a estação e o prédio mostrada na figura do mapa.

O teste possibilitou executar com propriedade o programa e validar as equações dentro de uma faixa de erro de até 6,46 % para o ângulo de azimute, principal ângulo do sistema de apontamento.

#### <span id="page-29-0"></span>**4.2 Análise da qualidade do apontamento**

Após a validação das equações de controle, foi realizado um teste, em campo, mais condizente com o conceito de apontamento, de modo a qualificar o sistema panoramizador.

O teste consistiu de um VANT do tipo quadrirrotor (alvo), que enviava referências de posição do GPS via comunicação de rádio para a estação, efetuando as rotações necessárias para apontar a antena em direção ao alvo.

Vale ressaltar a dificuldade do voo em especial por dois motivos:

- a) as condições de ventos não eram favoráveis;
- b) o voo foi realizado em modo manual para evitar interferências entre os enlaces de comunicação do controle do voo e apontamento, prevenindo possíveis falhas graves do sistema.

Para analisar o apontamento, foi usada uma câmera para filmagem do voo na direção do apontamento, simulando a "visão" da antena. A variável a ser analisada foi, portanto, a posição do alvo nos frames do vídeo. A partir da dispersão desses pontos nas imagens, levando em conta alguns cenários do voo, foi possível analisar características inerentes ao apontamento e a comunicação entre o alvo e a estação.

Como o software do sistema de apontamento foi implementado segundo a entrada de dados do GPS da placa do balão atmosférico LAICAnSat, foi necessário embarcar a placa com o sensor de posição no VANT. Durante o voo, portanto, a localização apontada pelo sistema panoramizador se referenciava a informações do GPS do LAICAnSat, embarcado no VANT.

Assim, a análise de comunicação que segue se refere ao link de rádio via Xbee, com taxa de envio de uma amostra por segundo, já que o VANT serviu apenas de veículo de transporte.

Sobre a câmera, foi utilizado um celular com resolução de 13 MegaPixels e captura de 30 quadros por segundo, em formato HD (alta definição). A câmera foi embarcada na base superior do panoramizador, onde originalmente é acoplada a antena. O vídeo capturado pela câmera será chamado neste trabalho de vídeo de apontamento. [27]

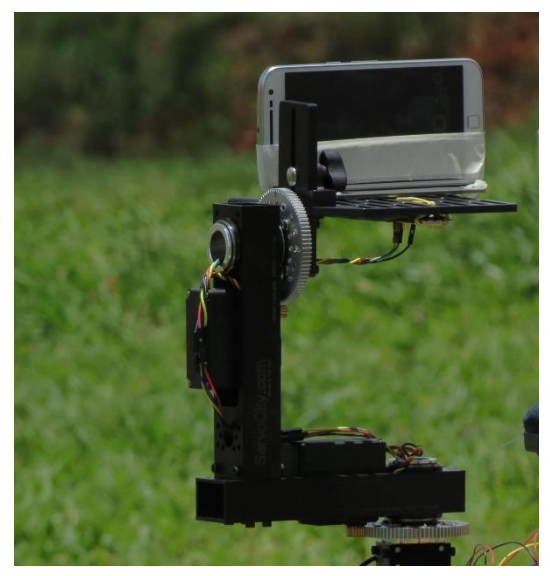

**Figura 4. 2 Montagem da câmera**

A seguir é apresentada uma imagem de um dos frames resgatados do vídeo de apontamento, de forma a ilustrar como foi determinada a posição do alvo na análise de dados. O VANT é localizado dentro do círculo vermelho, nessa imagem.

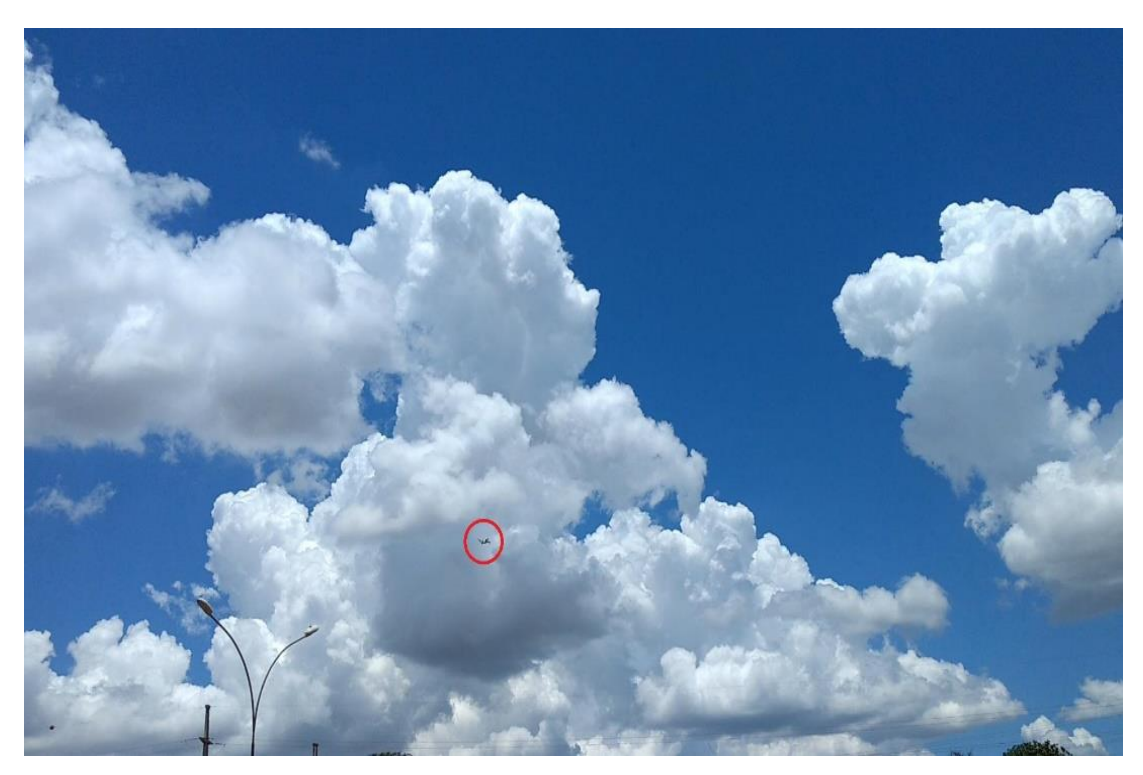

**Figura 4.3 Posição do** *drone* **em um frame do vídeo de apontamento**

O procedimento de coleta de dados, no MATLAB, segue:

- primeiramente, foi separado em frames o vídeo de apontamento;
- depois, manualmente, foram determinadas as coordenadas da localização do VANT na imagem, resgatando os valores de x e y, em pixels, na imagem;
- a partir de um conjunto de pontos, resgatados de um conjunto periódico de frames, foram criados gráficos de dispersão para caracterizar diferentes cenários do voo do VANT, para analise separada;
- por fim, foi criado um gráfico de dispersão total para análise de erro de apontamento, verificando a distância entre os pontos e o centro da imagem.

A seguir seguem os gráficos de dispersão divididos em cenários caracteristicos do voo:

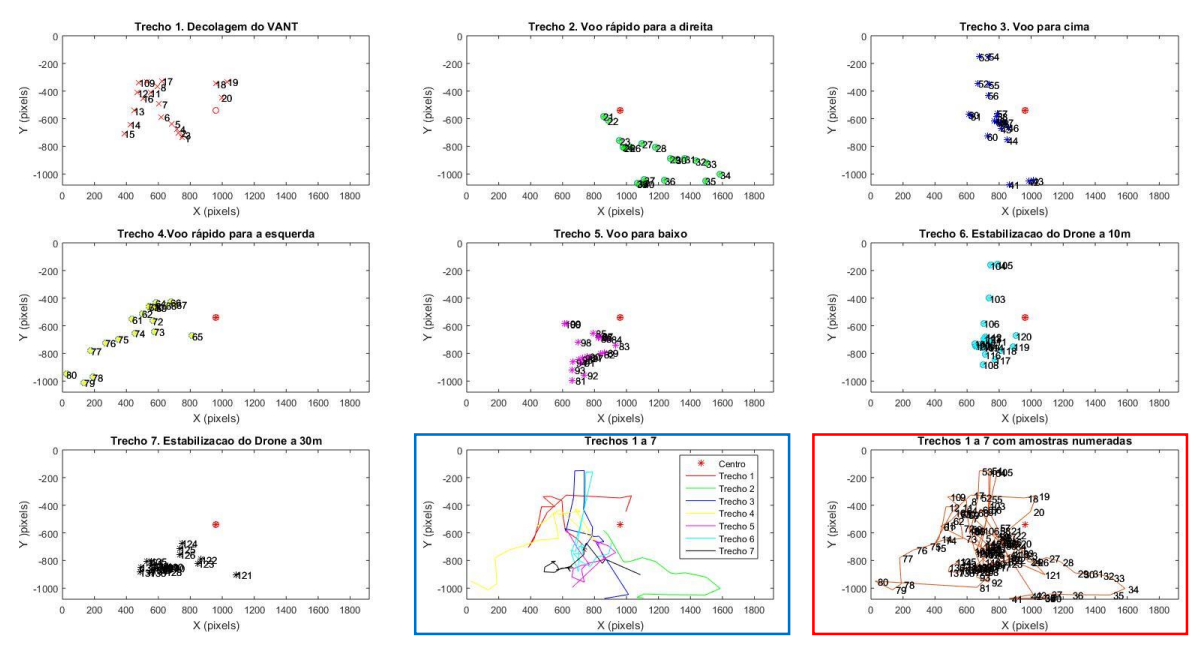

**Figura 4.4 Gráficos de dispersão de todos os trechos do voo**

A análise foi fundamentada na dispersão dos pontos de cada trecho em torno do centro da imagem. Um apontamento ideal apresentaria todas as amostras no centro, marcado por um asterisco vermelho.

**Trecho 1** Manobra[Decolagem do VANT]:

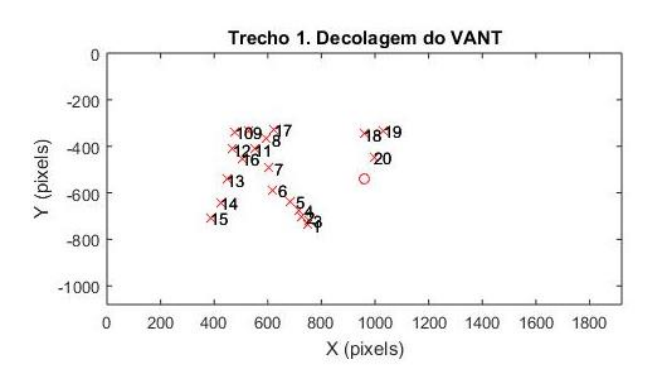

**Figura 4.5 Gráfico de dispersão da decolagem**

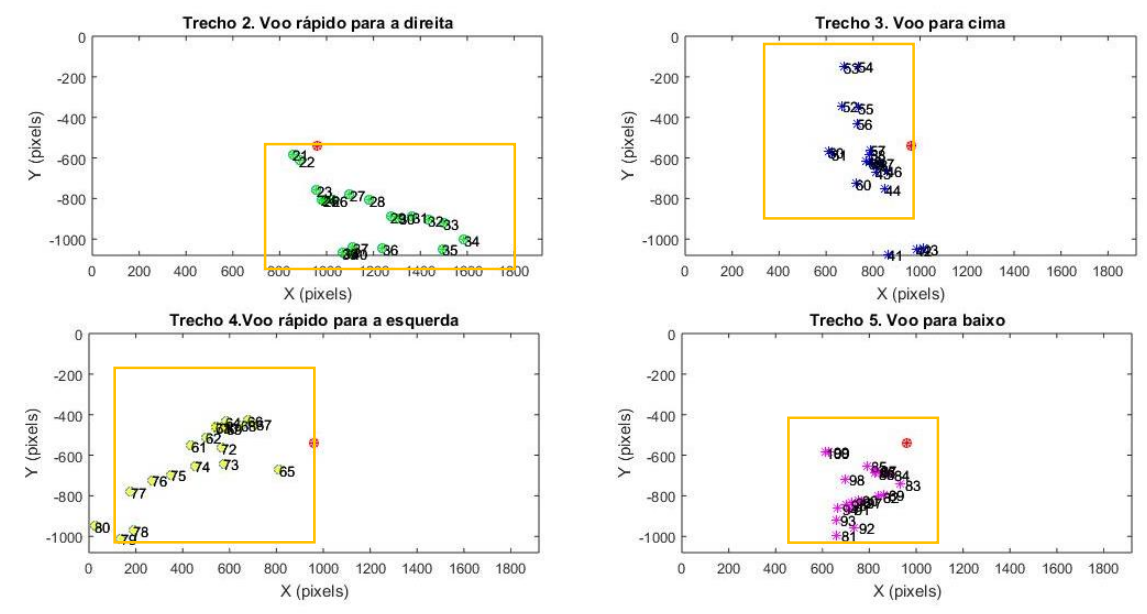

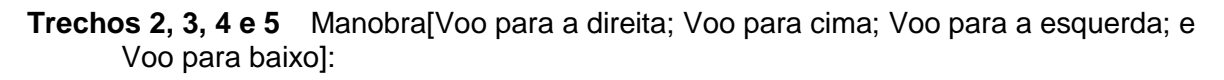

**Figura 4.6 Gráficos de dispersão de movimentações**

Podemos observar pela Fig. 4.6 que existem desvios no apontamento devido à baixa velocidade de resposta do sistema panoramizador em relação a velocidade do VANT, ocasionada por uma baixa taxa de pacote de dados recebidos.

A taxa de envio do pacote de dados da placa do GPS estava em um 1Hz: consideravelmente baixa para as velocidades que o *drone* pode atingir à distância que ele estava da estação. Existe a possibilidade de alteração dessa frequência para até 14 Hz, o que requer modificações no *firmware* da placa[8,9].

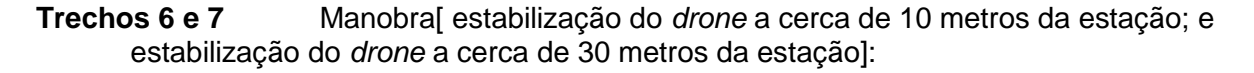

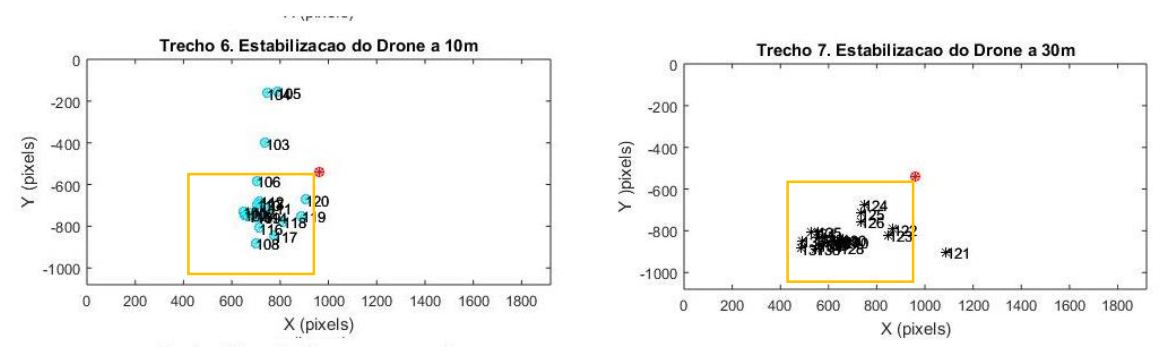

**Figura 4.7 Gráficos de dispersão de estabilização**

Observamos na Fig 4.7 que existe um desvio no apontamento, mostrados na área amarela [400 : 960 ; - 540: -1000]. Esta região exclui os dados iniciais que são referentes a entrada do *drone* na manobra de estabilização. O desvio pode estar associado a um erro de calibração da inicialização do sistema que foi feito por uma bússola analógica para movimento de azimute. Para diminuir esse erro podemos aplicar uma rotação de *offset* nos dois motores a fim de compensar esse desvio causado pela diferença entre o norte magnético e o norte geográfico.

Esse erro pode ser minimizado a partir da inferência do norte feita por um magnetômetro digital e o ajuste da elevação por um sensor de nível digital.

#### **TodosTrechos** [VisualizacaoVooAmostrasNumeradas]:

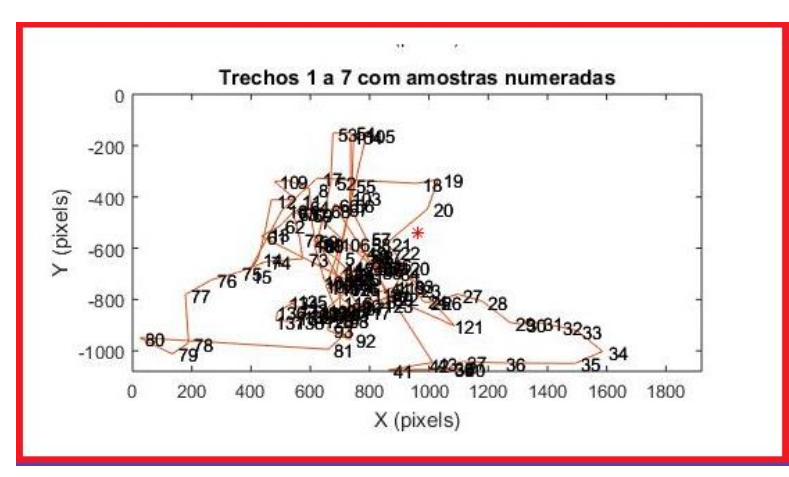

**Figura 4.8 Gráfico total de dispersão**

É possível observar a complexidade dos dados como dispostos na Fig 4.8, o que justifica a análise separada dos trechos como foram feitas anteriormente. Ainda assim é necessária uma análise dos dados do voo como um todo, por isso utilizamos da parametrização das amostras no tempo discreto (Fig. 4.9).

**TodosTrechos** [VisualizacaoVooAmostrasNumeradasParametrizadas]:

A Figura 4.9 apresenta as dispersões do apontamento organizadas em um terceiro eixo.

O plano XY representa os gráficos de dispersão da amostra K. O parâmetro  $K \in \mathbb{N} \{0:140\}$ representa o número da amostra retirada a cada 20 frames dos trechos selecionados, como se os gráficos de dispersão estivessem organizados em forma de pilha. A reta vermelha mostra o centro do frame (960; −540) e consiste na referência de um apontamento ideal.

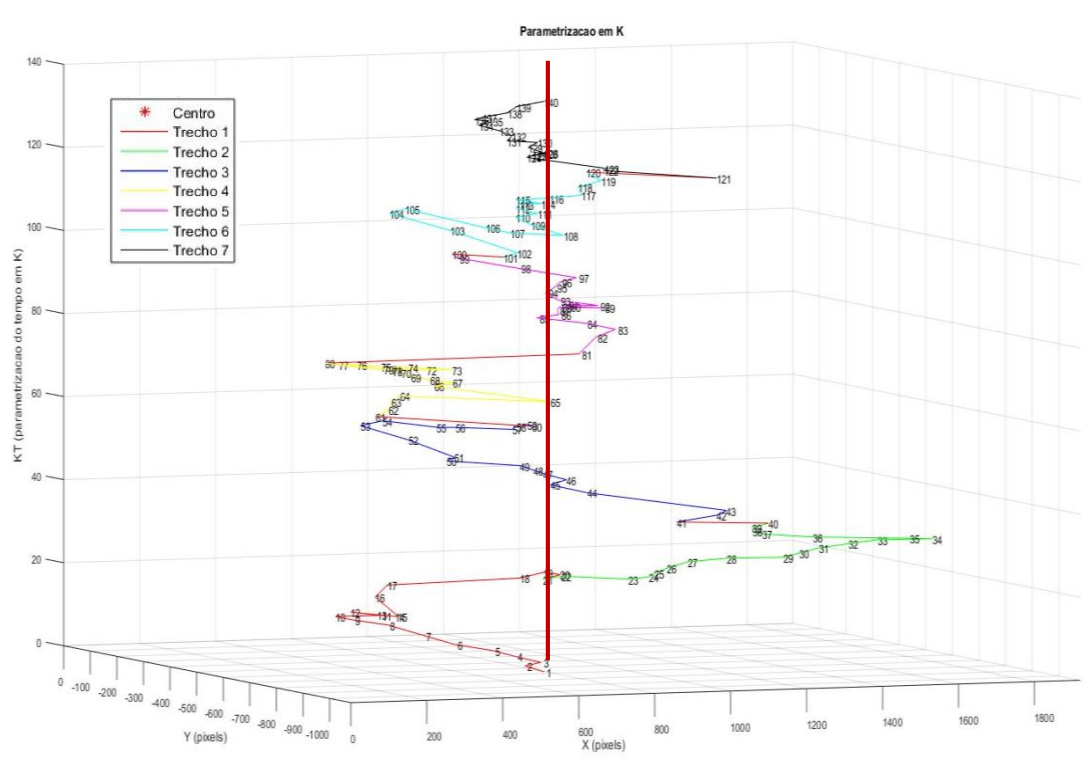

**Figura 4.9 Gráfico parametrizado de dispersão** 

# <span id="page-34-0"></span>**CAPÍTULO 5 – Conclusão**

*"Magia é apenas ciência que não compreendemos" [Arthur C. Clarke](https://www.goodreads.com/author/show/7779.Arthur_C_Clarke)*

O sistema desenvolvido nesse trabalho foi capaz de apontar para um *drone* com um erro razoável quando levados em consideração: o curto tempo de construção (três meses) e a inexistência de materiais para a realimentação da malha de controle. Apesar de o objetivo ser um sistema de aplicação autônomo para campo, os testes ao ar livre foram realizados com uma fonte de alimentação externa. Concluímos que o projeto atende as premissas: de baixo custo, ao utilizarmos materiais acessíveis; e replicabilidade, pela facilidade de montagem do sistema de apontamento.

# <span id="page-35-0"></span>**CAPÍTULO 6 – Perspectivas Futuras**

#### <span id="page-35-1"></span>**6.1 Pré-processamento de dados enviado pela placa LAICAnSat**

Há duas fontes de erro que foram consideradas no Capitulo 4, no que concerne ao envio de dados do GPS da placa do balão LAICAnSat: a taxa de envio de dados e a acurácia dos dados enviados via GPS. Nesse sentido, é proposta uma revisão no firmware embarcado na placa do balão [12], no sentido de aumentar a taxa de envio de dados do alvo para a estação.

Contudo, devido à incerteza considerável relacionada aos dados de altitude enviados pelo GPS, explicitada de 2,0 m em datasheet (Anexo 5), mas que verificada em experimentos ser de até 10 metros, a precisão do sistema de apontamento diminui, de forma a dificultar o rastreamento do alvo, a pequenas distancias da estação, como verificado no Capitulo 4. É sugerido, portanto, o tratamento dos dados do GPS (filtragem) ainda no firmware embarcado no balão, de forma a enviar dados mais confiáveis para a estação, para um efetivo apontamento.

#### <span id="page-35-2"></span>**6.2 Redundâncias em caso de perda do alvo**

Em caso de perda de comunicação do alvo para a estação, são propostas estratégias a ser utilizadas, principalmente em caso de voos de altas altitudes:

- **Entrada de dados por usuário:** a partir de uma informação externa de localização do alvo, executar uma rotina manual em que essa informação pudesse ser inserida no sistema a fim de corrigir o apontamento.
- **Predição de movimentos:** a partir da trajetória executada em instantes anteriores a perda do alvo, implementar de rotina de predição do alvo, usando informações de localização e velocidade anteriores, de forma a executar a rotação das juntas para uma provável localização a fim de reestabelecer a comunicação.
- **Analise de voos anteriores (no caso do balão LAICAnSat):** a partir de uma simulação dados de voos anteriores, implementar uma rotina de decisão de apontamento segundo realizações de voos anteriores.

Visando diminuir ao máximo o consumo de energia do sistema, por se tratar de um sistema a ser operado em campo, propõe-se a realização de um sistema de predição de trajetória do alvo de forma que seja necessária a movimentação do sistema panoramizador apenas quando o apontamento estiver saindo da área de comunicação gerada pela antena.

#### <span id="page-35-3"></span>**6.3 Realimentação da malha**

Todo o sistema apresentado neste trabalho foi executado em malha aberta. A realimentação do sistema, a fim de controlar a variação de uma certa variável, foi uma discussão apresentada para este trabalho, mas por conta de infortúnios não foi realizada. Nesse sentido, é sugerido a realimentação da malha de posição dos dois servo-motores, usando um encoder a fim de monitorar o ângulo efetivo de rotação das juntas para correção imediata, conforme a figura a seguir:

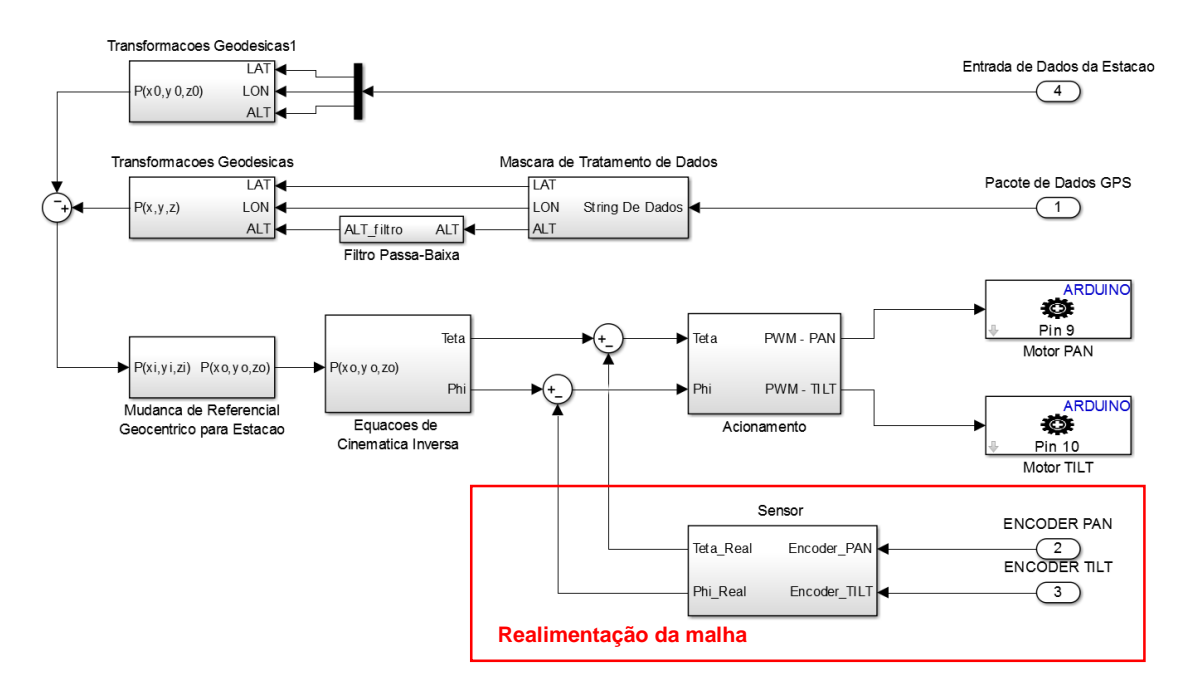

**Figura 6.10 Caminho de dados do sistema com realimentação** 

# <span id="page-37-0"></span>**CAPÍTULO 7 – Referências bibliográficas**

[1] **Clarke, A. C. 1945.** *Extra-terrestrial Relays.* Wireless World. 1945.

[2] **Min B. C., Matson E. T., Jung J. W.** Active Antenna Tracking System with Directional Antennas for Enhancing Wireless Communication Capabilities of a Networked Robotic System. Journal of Field Robotics, 2015

[3] **The Goldstone Deep Space Communications Complex:** <https://www.jpl.nasa.gov/news/news.php?feature=3859>

[5] **Gawronski W. and Gudim M. A.** *"Design and Performance of the Monopulse Control System,"* Jet Propulsion Laboratory, Tech. Rep., 1999.

[6] **Diagrama em blocos do sistema.** Sistema de apontamento de antena para coleta de dados de telemetria retroalimentado por GPS. Ferreira. P. S.; Rodrigues. J. N.; Silveira Jr. L.; Barbosa L. F. W. Univap São Jose dos Campos, São Paulo, 2008.

[8] **Schematics of line-of-sight and remote-split unmanned aircraft system.**  [http://stats.areppim.com/glossaire/drone\\_def.htm](http://stats.areppim.com/glossaire/drone_def.htm)

[9] *.* **Nehme, Pedro Henrique Doria,** et al. 2014. *Development of a meteorology and remote sensing experimental platform: The LAICAnSat-1*Big Sky, MT, USA : IEEE, 2014. 1095- 323X.

[10] **Jones, William Verno.** 2014. *Evolution of Scientific Balloning and its impact on Astrophysics Research.* Elsevie*r.* Advances in Space Research, 2014, Vol. 53.

[11] **Castro,A.K. de**, (2015). *Desenvolvimento de uma Placa Eletrônica do Sistema Mínimo da plataforma LAICANSAT*. Faculdade de Tecnologia, Universidade de Brasília, Brasília, DF, 66p.

[12] **Holanda, M.A.L,** (2016). *Desenvolvimento do Firmware para guiagem, navegacao e controle da plataforma LAincansat.* Faculdade de Tecnologia, Universidade de Brasília, Brasília, DF, 86p.

[15] **Mai, T.** (2012) *Global Positioning System History:*  [https://www.nasa.gov/directorates/heo/scan/communications/policy/GPS\\_History.html](https://www.nasa.gov/directorates/heo/scan/communications/policy/GPS_History.html)

[16] **El-Rabbany***,* **A.** *Introduction to GPS: The Global Positioning System*,Artech House,2002

[17] *Triangulação*: https://www.nasa.gov/sites/default/files/gps\_signals.png

[18] **Dana, P.H.** *Global Positioning System (GPS) Time Dissemination for Real-Time Applications***,** Department of Geography, University of Texas at Austin, Austin TX 78712- 1098 Consultant, P. O. Box 1297, Georgetown, TX 78627. Real-Time systems, 12, 9-40 (1997), 1997 Kluwer Academic Publishers, Boston. Manufactured in The Netherlands.

[19] **Dalazoana, R.** *IMPLICAÇÕES NA CARTOGRAFIA COM A EVOLUÇÃO DO SISTEMA GEODÉSICO BRASILEIRO E FUTURA ADOÇÃO DO SIRGAS.* Dissertação de Mestrado em CiÊnciasGeodésicas,SetordeCiênciasdaTerra,UniversidadeFederal do Paraná,Curitiba,2001.

[20] Sistema Geodésico de Referência: [http://mundogeo.com/wp](http://mundogeo.com/wp-content/uploads/2013/12/sistema-geod%C3%A9sico.jpg)[content/uploads/2013/12/sistema-geod%C3%A9sico.jpg](http://mundogeo.com/wp-content/uploads/2013/12/sistema-geod%C3%A9sico.jpg)

[21] **Instituto Brasileiro de Geografia e Estatística - IBGE.** *Parâmetros para Transformação de Sistemas Geodésicos.* Resolução N° 23 de 21 de Fevereiro de 1989. [www.ibge.gov.br](file:///C:/Users/JoaoCarlos/Dropbox/Controle%20Apontador%20Para%20Antena%20-%20TG1/Relatorio/TG2/www.ibge.gov.br)

[22] *Transformações de Coordenadas*, [http://www.ufrgs.br/engcart/Teste/coord\\_exp.html](http://www.ufrgs.br/engcart/Teste/coord_exp.html) - Acesso 27/10/2017 as 10:48.

[23] **Siciliano, B. Sciavicco , L.** *Modelling and Control of Robot Manipulators (Advanced Textbooks in Control and Signal Processing)*

[24] **Gembarowsk, A. G., Bonilla A. A. C.** *ANÁLISE E COMPARAÇÃO DA GERAÇÃO DE TRAJETÓRIAS LINEARES E CÚBICAS EM UM SISTEMA ROBÓTICO.*

[25] **Pinckney, N.** *Pulse-width modulation for microcontroller servo control.* IEEE Potentials. 2006.

[26] *Sistema Geodésico Local:* http://sites.uasdubai.ae/mawan/files/2016/06/20160609- 173820.jpg

[27] **Peckham, J.** *Moto G4 review:* [http://www.techradar.com/reviews/phones/mobile](http://www.techradar.com/reviews/phones/mobile-phones/motorola-moto-g4-1321488/review/4)[phones/motorola-moto-g4-1321488/review/4](http://www.techradar.com/reviews/phones/mobile-phones/motorola-moto-g4-1321488/review/4)

[28] *Informações sobre o PAN-TILT:* <https://www.servocity.com/pt785-s>

[29] *Informações sobre o servo-motor:* https://www.servocity.com/hs-485hb-servo

[30] *Informações sobre o arduino* :<https://store.arduino.cc/usa/arduino-uno-rev3-reseller>

[31] *Informações sobre o modulo Xbee:* [https://cdn.sparkfun.com/datasheets/Wireless/Zigbee/90002173\\_N.pdf](https://cdn.sparkfun.com/datasheets/Wireless/Zigbee/90002173_N.pdf)

[32] *Informações sobre o modulo GPS:* [https://www.ublox.com/sites/default/files/products/documents/NEO-M8-](https://www.ublox.com/sites/default/files/products/documents/NEO-M8-FW3_ProductSummary_%28UBX-16000345%29.pdf) [FW3\\_ProductSummary\\_%28UBX-16000345%29.pdf](https://www.ublox.com/sites/default/files/products/documents/NEO-M8-FW3_ProductSummary_%28UBX-16000345%29.pdf)

[33] **RAFAEL, R. D.** *Desenvolvimento de um Sistema de Rastreamento e Telemetria para a Plataforma LAICAnSat,*Distrito Federal, 2014, (FT/UnB, Engenheiro, Controle e Automação, 2014). Trabalho de Graduação – Universidade de Brasília. Faculdade de Tecnologia.

[34] **Ashby, N.** (2002) *Relativity and the Global Posioning System*. In Physics Today. p 41- 47.

[35] **SMITH, J. R**. *Introduction to Geodesy: the history and concepts of modern geodesy*. New York, Chichester, Weinheim, Brisbane, Singapore, Toronto: Wiley Interscience publication, 1996.

[36] **Mehaffey, J**. *GPS Altitude Readout > How Accurate*? http://gpsinformation.net/main/altitude.htm)

# <span id="page-39-0"></span>**ANEXO 1: Panoramizador - PT785-S pan-tilt system**

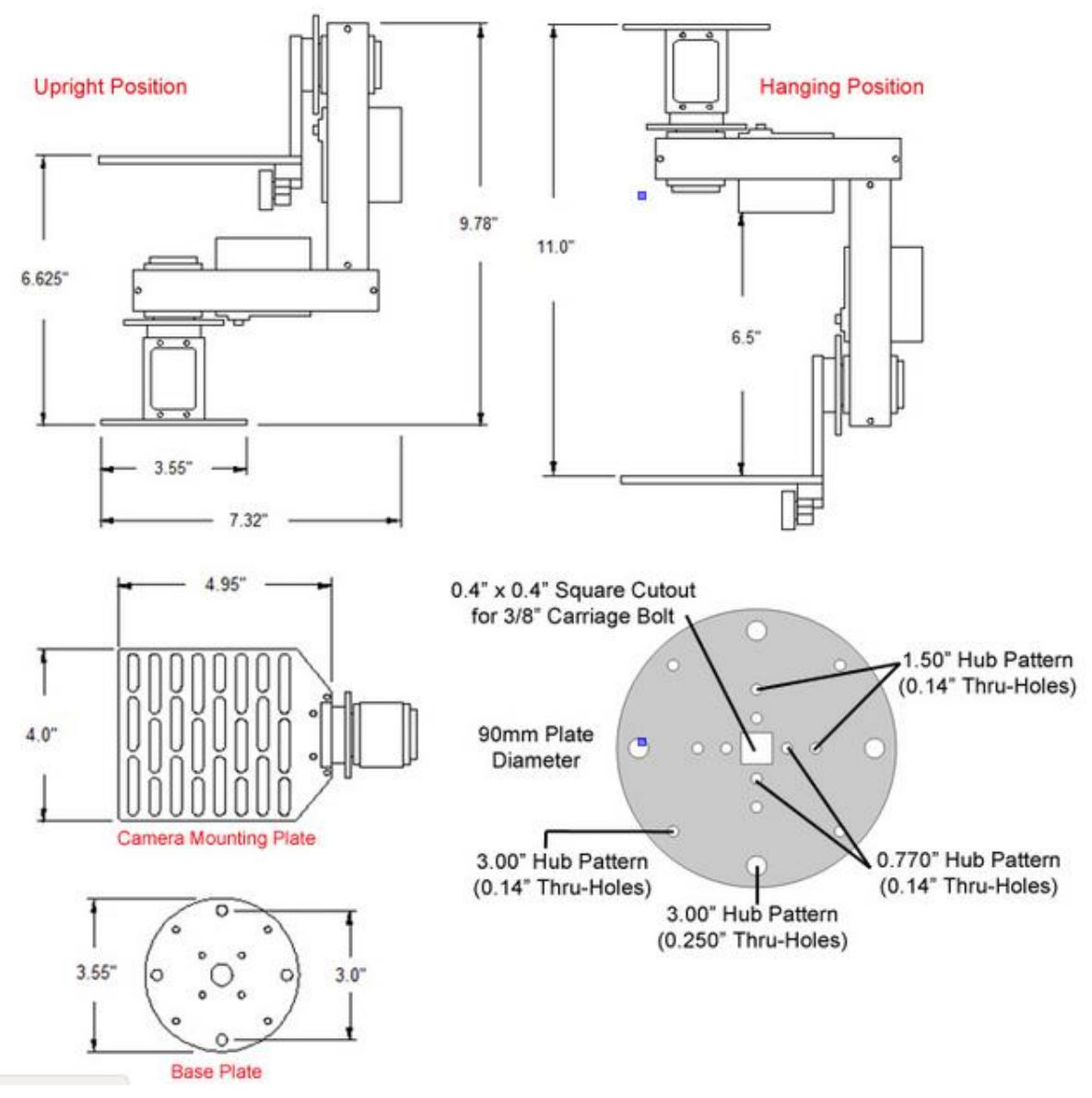

**Figura A1.1 Dimensões Panoramizador [28]**

#### **Tabela A1.1 Especificações Panoramizador**

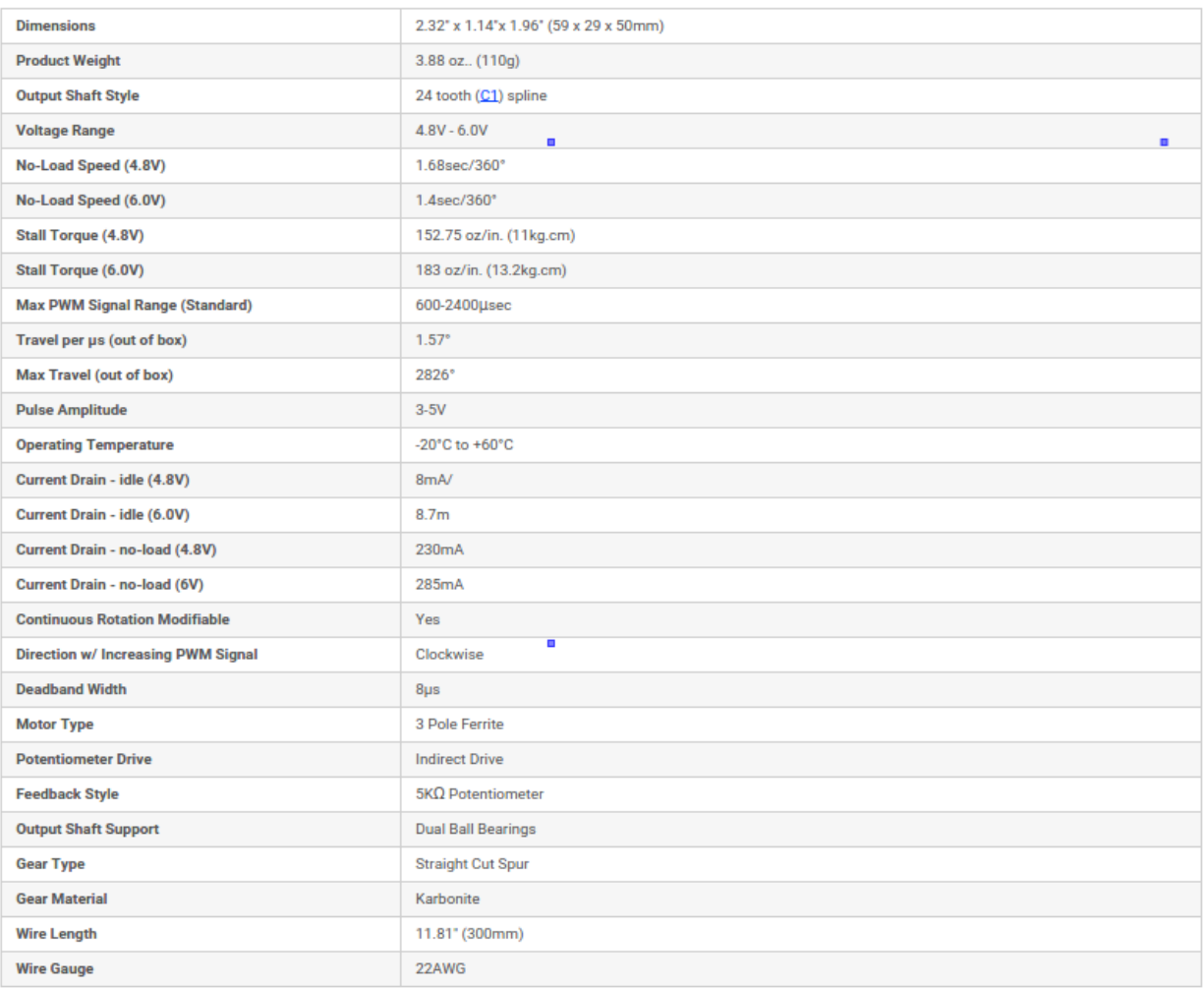

### <span id="page-41-0"></span>**ANEXO 2: Servo motor HS -785 hbservo**

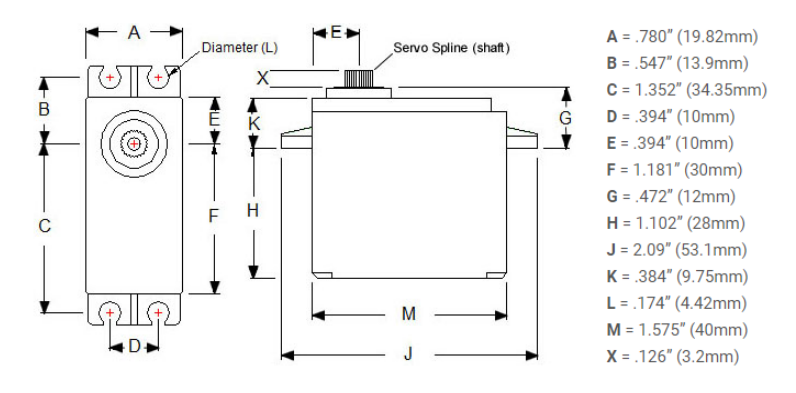

**Figura A2.1 Dimensões Motor [29]**

#### **Tabela A2.1 Especificadoes Motor**

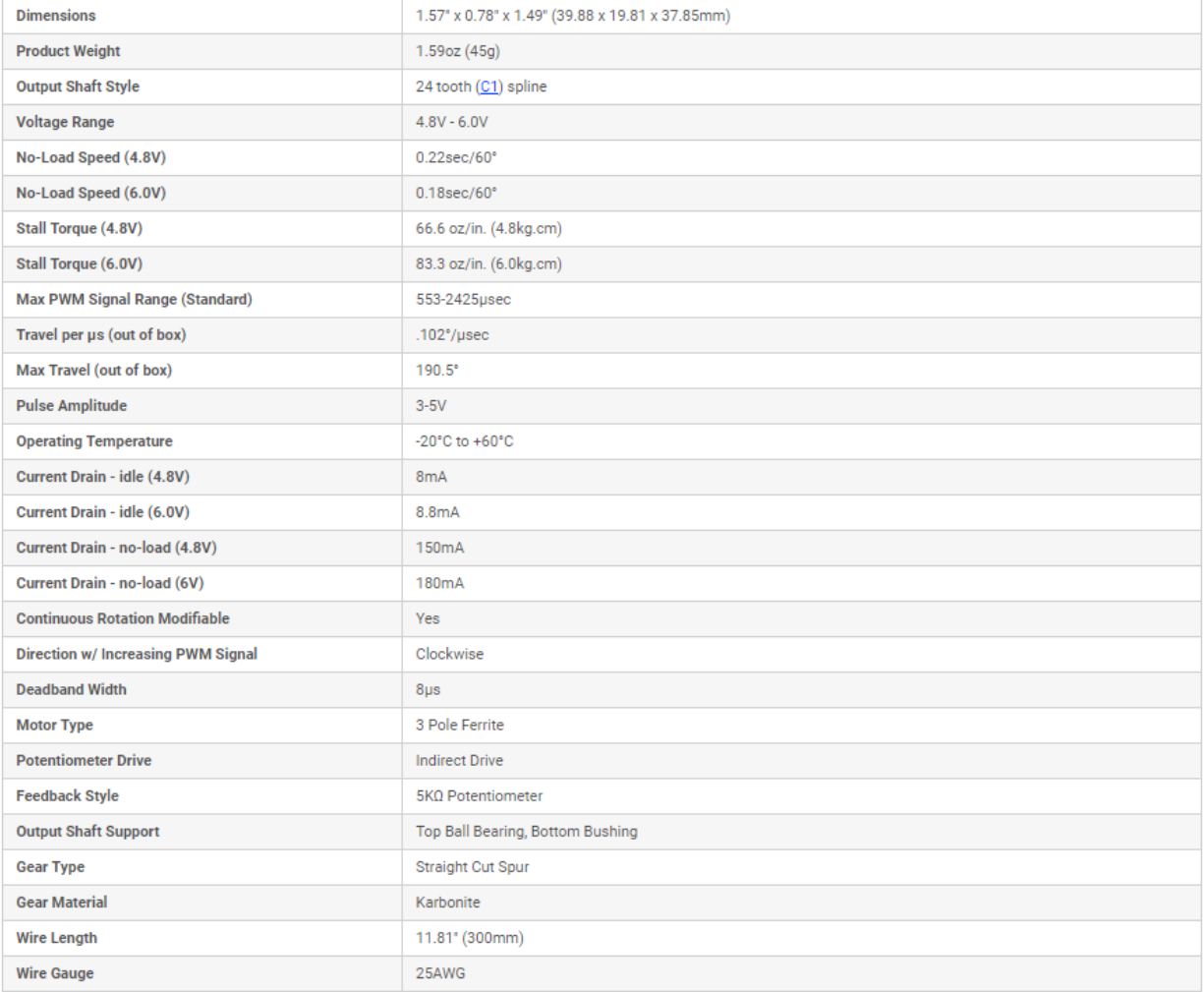

# <span id="page-42-0"></span>**ANEXO 3: Micro controlador – Arduíno Uno**

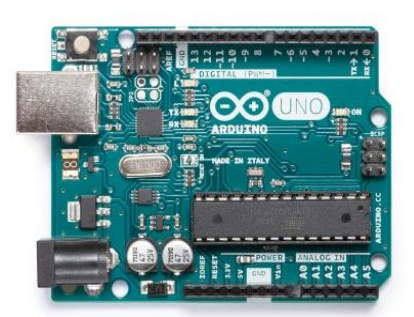

**Figura A3.1 Arduíno Uno [30]**

#### **Tabela A2.1 Especificações Arduíno**

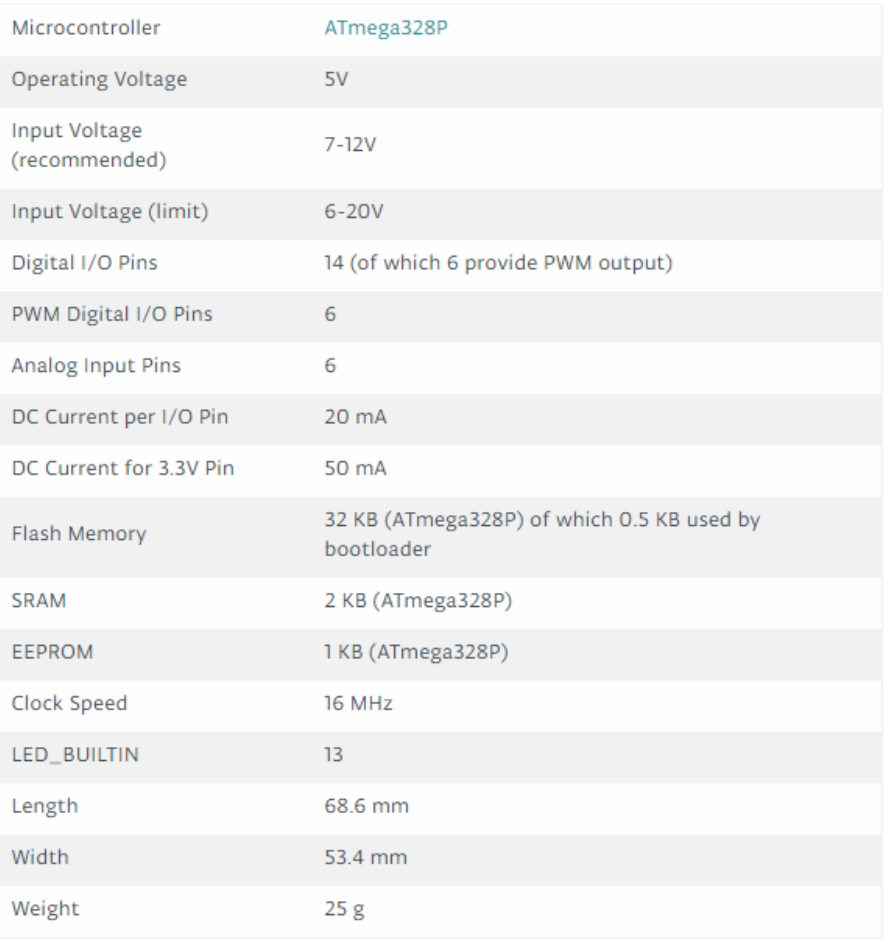

# <span id="page-43-0"></span>**ANEXO 4: Recptor de Radio - XBee-PRO® XSC RF**

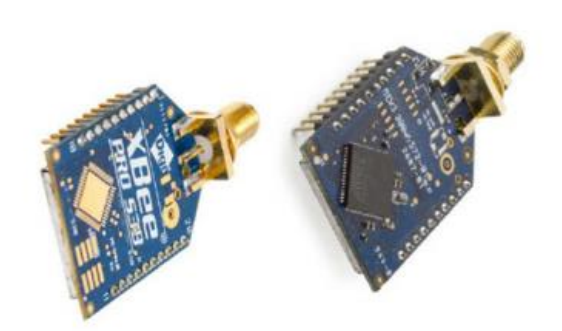

**Figura A4.1 Xbee [31]**

#### **Tabela A4.1 Especificações Xbee**

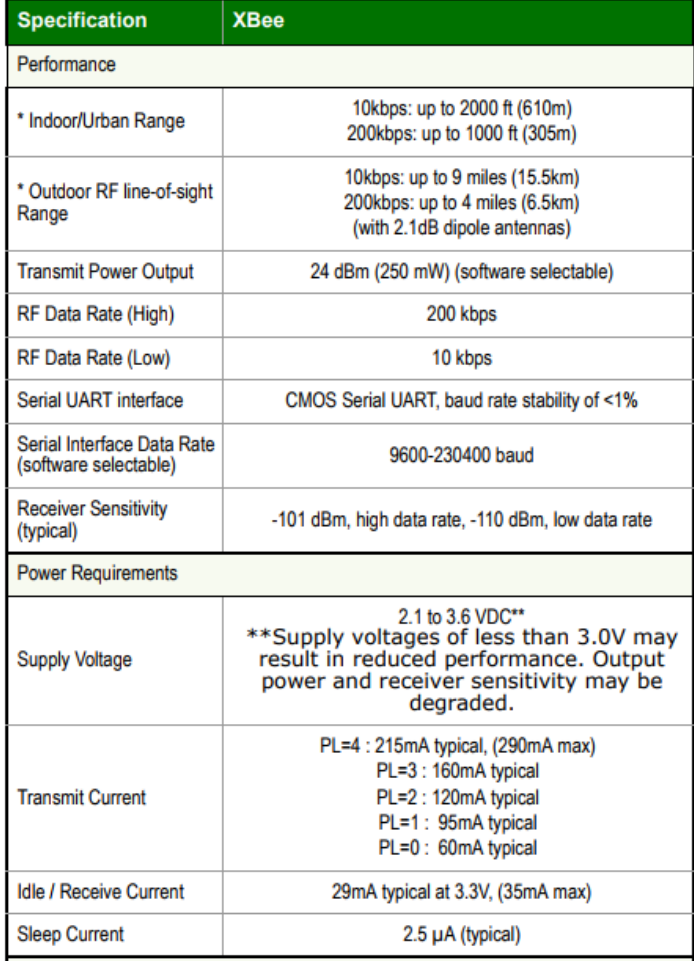

## <span id="page-44-0"></span>**ANEXO 5: GPS - Módulo GNSS M8T UART Ublox**

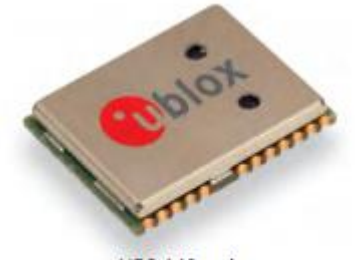

NEO-M8 series 12.2 x 16.0 x 2.4 mm

#### **Figura A5.1 GNSS [32]**

#### **Tabela A5.1 Especificações GNSS**

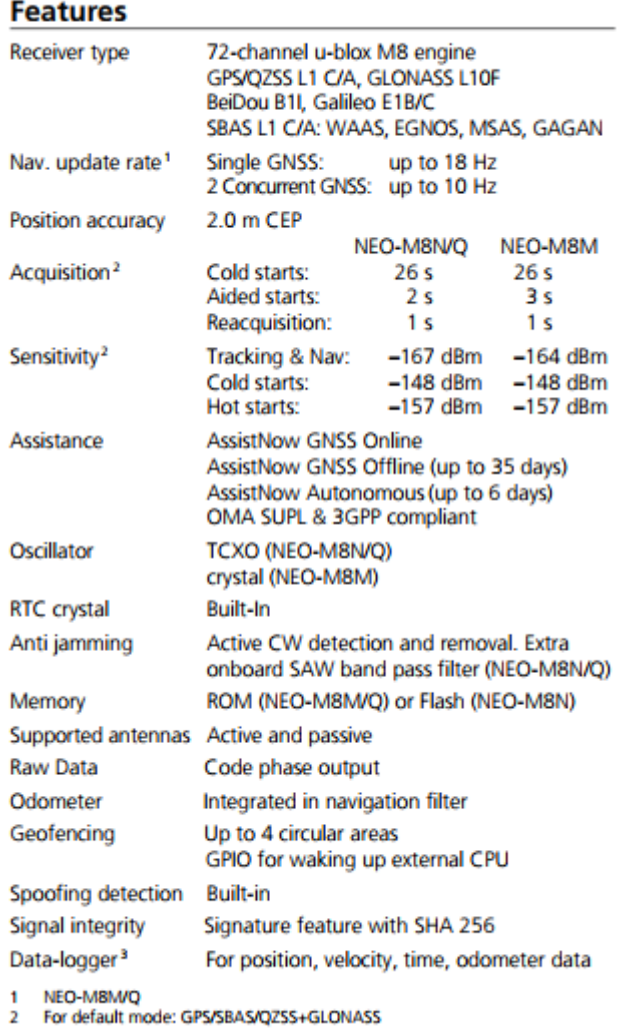

2 For detault<br>3 NEO-M8N

### <span id="page-45-0"></span>**ANEXO 6: Código Fonte**

/\* Trabalho de Graduacao 02 -Controle Apontamento Universidade de Brasilia - 9/10/2017 Joao Carlos Moraes Afonso Julio Francisco dos Santos Sousa \*/

#include <SoftwareSerial.h> #include <Servo.h>

 $\#$ include  $\leq$ math.h $>$ 

#include <SimpleTimer.h>

Servo PAN;

Servo TILT;

SoftwareSerial xbee(2, 3);

SimpleTimer tempo\_filtro1;

int deu\_certo=0;

int first=0;

int pos  $= 0$ , t=0;

double tetaPan =  $0$ , phiTilt =  $0$ ;

double tetaPanNext=0, phiTiltNext=0;

double  $x0=0$ ,  $y0=0$ ,  $z0=0$ ;

double  $pXY$ ,  $x=0$ ,  $y=0$ ,  $z=0$ ;

double alt\_anterior=0;

double lat\_movel, lon\_movel, alt\_movel;

double lat\_estacao=-15.98936, lon\_estacao=-48.044221, alt\_estacao=1200;

double lat\_media=0, lon\_media=0, alt\_media=0;

double  $N = 0$ ;

int count\_filtro;

int getPosicaoMovel(){

int  $i=0, j=0, k=0$ , count=0, aux=0, zero=0;

char lido;

char lat[100]="";

char lon[100]="";

char alt[100]="";

double LAT, LON, ALT;

#### //LAÇO PRINCIPAL DE RESGATE DA STRING

```
while(xbee.available())
```
{

```
lido = xbee.read();
```
Serial.print(lido);//ESSE PRINT NAO PODE SER RETIRADO

### //CONTADOR PARA A LOCALIZAÇAO DOS PONTO-E-VIRGULA DA STRING, SEPARADORES DOS DADOS DA STRING

if(lido == ';'){  $count++$ ; Serial.println();}

 //CADA "IF" GUARDA EM UM VETOR DE CHAR OS VALORES LIDOS DE LATITUDE, LONGITUDE E ALTITUDE, A PARTIR DA LOCALIZAÇAO DOS PONTO-E-VIRGULA DA **STRING** 

//posiçao da latitude

```
if(count == 11){ lat[i] = lido; i++)}
```
//posiçao da longitude

```
if(count == 12){ lon[j]=lido; j++;}
```
//posiçao da altitude

```
if(count == 14){ alt[k] = lido; k++;}
```
//CONTA O NUMERO DE CARACTERES PARA A STRING

aux++;

}

#### Serial.print("\*");//ESSE PRINT NAO PODE SER RETIRADO

//PEGA OS DADOS A PARTIR DE UMA STRING VALIDA, COM MAIS DE 115 CARACTERES

if(aux>110){

```
 //O LACO RETIRA O PONTO E VIRGULA DA STRING
 for(count=0;count<i;count++){
  lat[count]=lat[count+1];
 }
 for(count=0;count<j;count++){
  lon[count]=lon[count+1];
 }
```

```
 for(count=0;count<k;count++){
```

```
 alt[count]=alt[count+1];
```

```
 }
```
//A FUNCAO ATOF TRASFORMA A STRING EM UM DOUBLE

LAT= $\arctan(\text{lat})$ ;

 //O LAÇO RETIRA OS VALORES NULOS E TRANSFORMA OS VALORES DE LATITUDE PARA O PADRAO

if(LAT!=0){ lat\_movel=LAT/10000000;

zero++;

}

// A SEGUIR, O MESMO PROCEDIMENTO PARA A LONGITUDE

 $LON = \text{atof}(\text{lon});$ 

```
 if(LON!=0){ lon_movel=LON/10000000;
```
zero++;

}

 // A SEGUIR, O MESMO PROCEDIMENTO PARA A ALTITUDE (SEM SER NECESSARIO TRANSFORMAR)

```
ALT = \text{atof}(\text{alt});
```
if(ALT!=0){ alt\_movel=ALT;

zero++;

}

}

return zero;

}

void lla2ecef(double lat, double lon, double alt){

double a = 6378137, e = 0.08181919;

////////////////////////////////////////////////////////<--

 $lat = lat*3.1415/180;$ 

 $lon = lon*3.1415/180;$ 

 $N = a / (sqrt(1 - pow(e*(sin(lat)), 2)));$ 

 $x = (N+alt)^* \cos(lat)^* \cos(lon);$  $y = (N+alt)^* \cos(lat)^* \sin(lon);$  $z = ((1-pow(e,2))^*N + alt)^*sin(lat);$ }

void setup() {

Serial.begin(9600);

xbee.begin(9600);

PAN.attach(9);

TILT.attach(10);

//ROTINAS PARA OBTER A POSICAO (X,Y,Z) DO MOVEL

while(deu\_certo!=3){

deu\_certo=getPosicaoMovel();

}

lla2ecef(lat\_estacao, lon\_estacao, alt\_estacao);

//VETOR DO MOVEL EM RELACAO A ESTACAO

x0=x; y0=y; z0=z;

alt\_anterior=alt\_estacao;

void loop() {

double deltaTeta, deltaPhi;

 $/*int i=0;$ 

//ROTINA PARA OBTER VIA SERIAL POSIÇAO (X,Y,Z) DA ESTACAO

if (first==0){

```
for(i=0;i<3;i++){
```
 $if(i==0)$ {

```
 Serial.print("Entre com a latitude:");
```

```
 while(Serial.available()>0){
```
lat\_estacao= Serial.parseInt();

lat\_estacao=lat\_estacao/100000;

Serial.println(lat\_estacao);

delay(2000);

```
 }
```
}

 $if(i == 1)$ {

Serial.print("Entre com a longitude:");

```
 while(Serial.available()>0){ 
      lon_estacao= Serial.parseInt(); 
      lon_estacao=lat_estacao/100000; 
      Serial.println(lon_estacao);
   }
    delay(2000);
 }
if(i == 2){
```

```
 Serial.print("Entre com a altitude:");
      while(Serial.available()>0){ 
         alt_estacao= Serial.parseInt(); 
         alt_estacao=alt_estacao; 
         Serial.println(alt_estacao);
      }
      delay(2000);
   } 
 Serial.println();
```
lla2ecef(lat\_estacao, lon\_estacao, alt\_estacao); // transformaçao geodesica para cartesiana;

//VETOR DO MOVEL EM RELACAO A ESTACAO

```
x0=x; y0=y; z0=z;
```
first=1;

}

}

else{\*/

deu\_certo=0;

//ROTINAS PARA OBTER A POSICAO (X,Y,Z) DO MOVEL

while(deu\_certo!=3){

deu\_certo=getPosicaoMovel();

}

//VARIAVEIS DE MEDIA PARA O FILTRO

lat\_media = lat\_movel;

lon  $media = lon$  movel;

alt\_media = 0.8\*alt\_movel+0.2\*alt\_anterior;;

lla2ecef(lat\_media, lon\_media, alt\_media); // transformaçao geodesica para cartesiana;

 //ROTINAS PARA DETERMINAR O VETOR DO MOVEL EM RELACAO A ESTACAO x=x-x0; y=y-y0; z=z-z0;

double x\_rot = cos(lat\_estacao)\*cos(-lon\_estacao)\*x - cos(lat\_estacao)\*sin(-lon\_estacao)\*y - sin(lat\_estacao)\*z;

double  $y_{\text{rot}} = \sin(-\text{lon}_{\text{est}} - \text{as})^*x + \cos(-\text{lon}_{\text{est}} - \text{as})^*y;$ 

 double z\_rot = sin(lat\_estacao)\*cos(-lon\_estacao)\*x - sin(lat\_estacao)\*sin(-lon\_estacao)\*y cos(lat\_estacao)\*z;

 //ROTINA PARA DETERMINAR OS ANGULOS DE JUNTA PARA APONTAR PARA O VETOR MOVEL;

```
 // Modulo da projecao de p no plano XY
```
 $//$  pXY =  $|pXY(x, y)|$ 

```
pXY = sqrt(z_rot^*z_rot + y_rot^*y_rot);
```

```
tetaPanNext = ((\text{atan2}(y\_rot, z\_rot))^*180)/3.1415; phiTiltNext = ((atan2(x_rot, pXY))*180)/3.1415;
```
if((tetaPanNext>-180)&&(tetaPanNext<180)&&(phiTiltNext>0)&&(phiTiltNext<90)){ //regiao de trabalho

```
 deltaTeta = tetaPanNext - tetaPan;
```
deltaPhi = phiTiltNext - phiTilt;

```
 if(deltaTeta>=0){
```

```
for (pos= 0; pos <= deltaTeta; pos += 1) {
```

```
 int servo_pan=(tetaPan+pos)/2.28 + 78.95; //mudança para -180 para 180;
```

```
 PAN.write(servo_pan);
```
int servo\_tilt = (phiTilt+pos\*(deltaPhi/deltaTeta))/2.28;

```
 TILT.write(servo_tilt+1);
```

```
 delay(20);
    }
 }
```

```
 else if(deltaTeta<0){
```

```
for (pos = 0; pos >= deltaTeta; pos -= 1) {
```

```
 int servo_pan = (tetaPan+pos)/2.28 + 78.95;//mudança para -180 para 180;
```

```
 PAN.write(servo_pan);
```

```
 int servo_tilt = (phiTilt+pos*(deltaPhi/deltaTeta))/2.28;
```

```
TILT.write(servo_tilt+1);
```
delay(20);

 } }

```
 Serial.println(" ");
```

```
Serial.println("===========================================================
=============");
 Serial.println("\t\t\tPAN");
Serial.println("===========================================================
=============");
  Serial.println("Teta[k]\t|| Teta[k+1]\t|| dTeta = Teta[k+1]-Teta[k]");
 Serial.print(tetaPan);Serial.print(" \t|| ");Serial.print(tetaPanNext);Serial.print(" \t||
");Serial.println(deltaTeta);
  Serial.println("------------------------------------------------------------------------");
```
Serial.print("p(X, Y, Z) = "); Serial.print("p("); Serial.print(x);Serial.print(", "); Serial.print(y);Serial.print(","); Serial.print(z);Serial.println(")");

```
Serial.println("===========================================================
=============");
```
Serial.println("\t\t\tTILT");

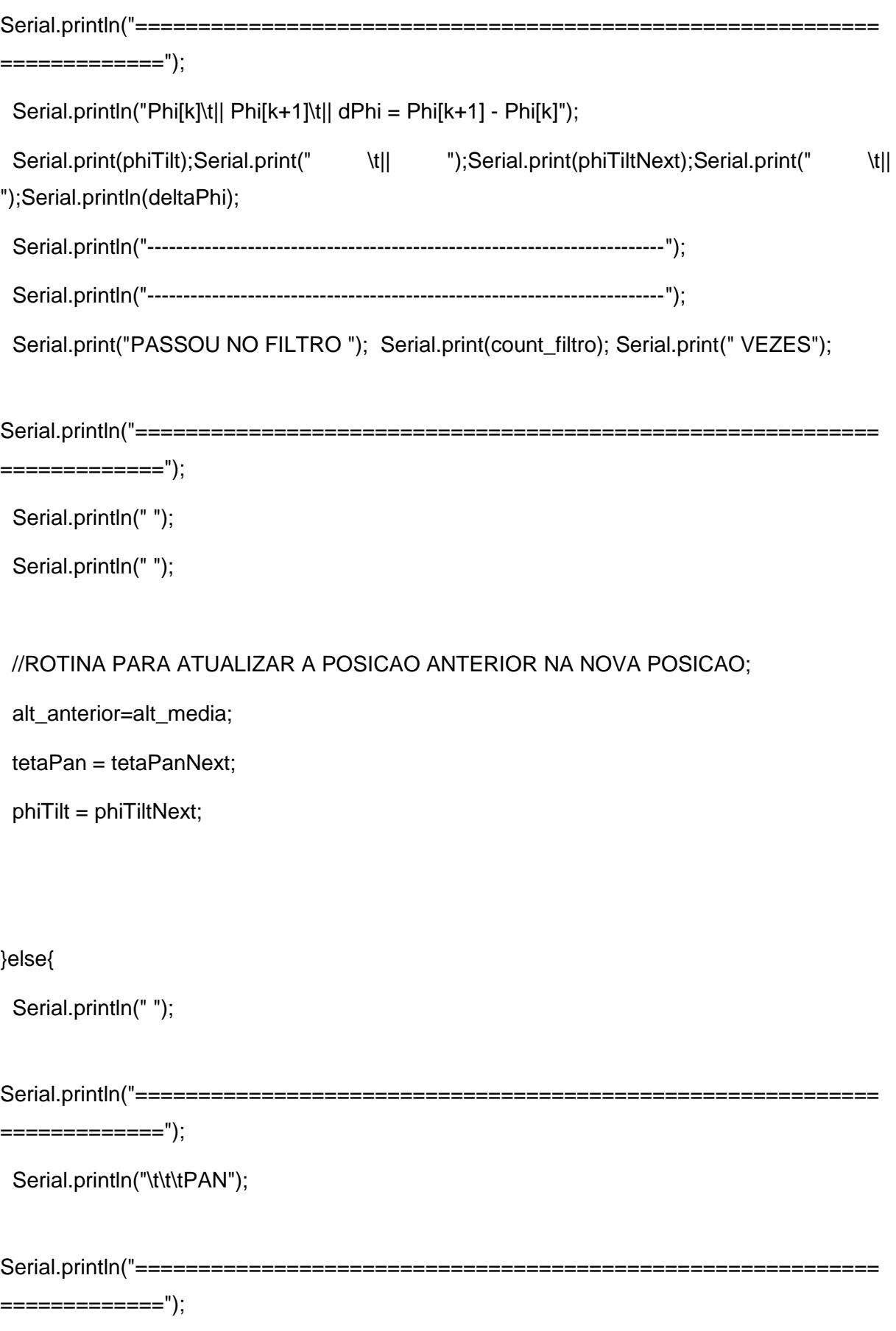

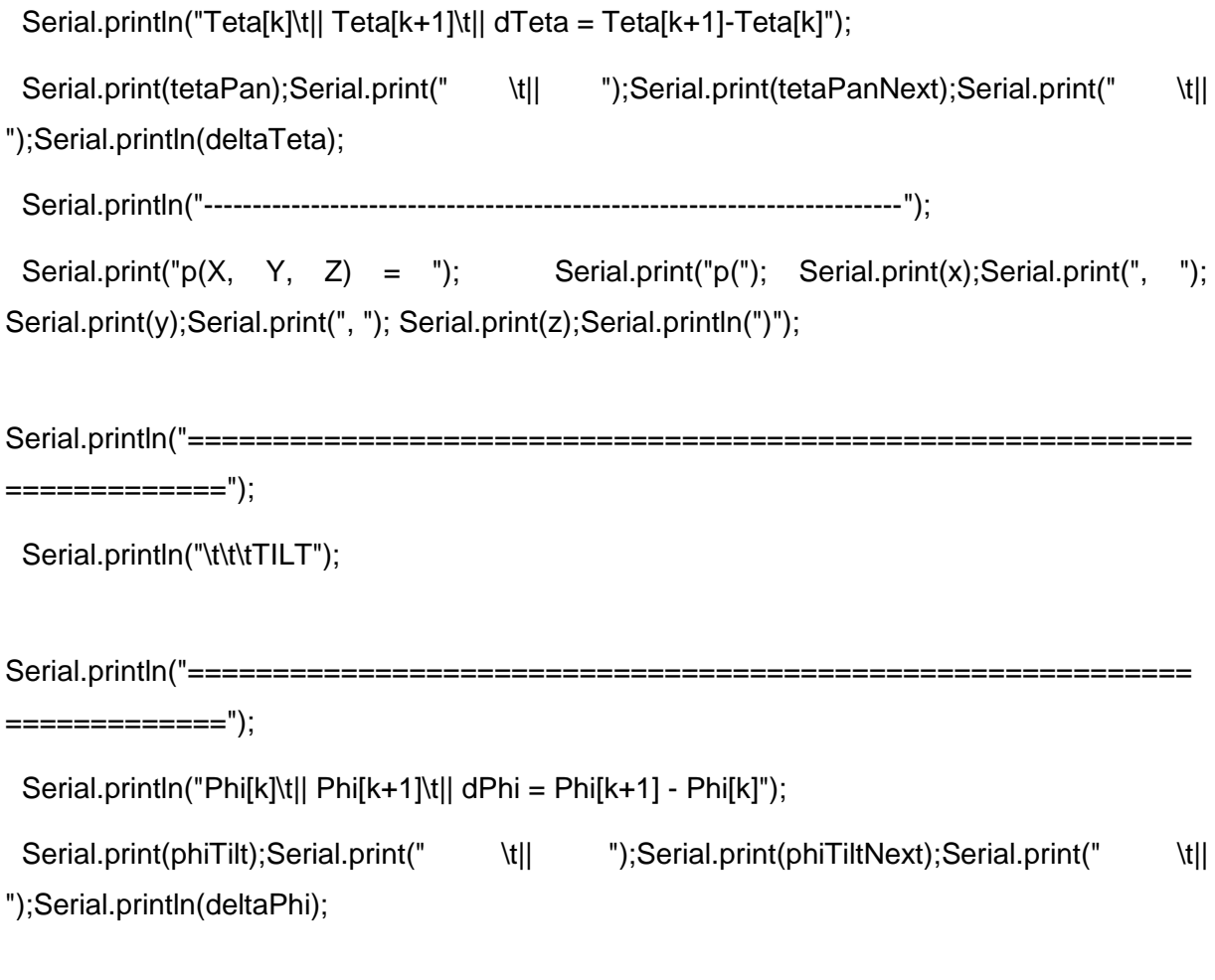

}

# **ANEXO 7: Metodologia e Resultados Trabalho de Graduação 01**

## **Metodologia**

O controle e acionamento de motores AC partem do princípio de geração de um sinal senoidal a partir de sinais digitais. A complexidade do projeto aumenta, quando comparado com técnicas de acionamento e controle de motores DC. Contudo a troca dos motores AC originais do panoramizador por motores DC prejudicaria a robustez do projeto mecânico implicando em possíveis riscos de falhas mecânicas no sistema.

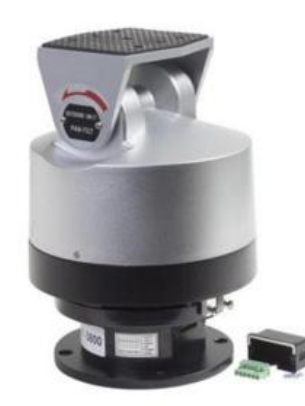

Figura 2.2: Panoramizador .

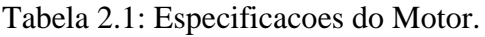

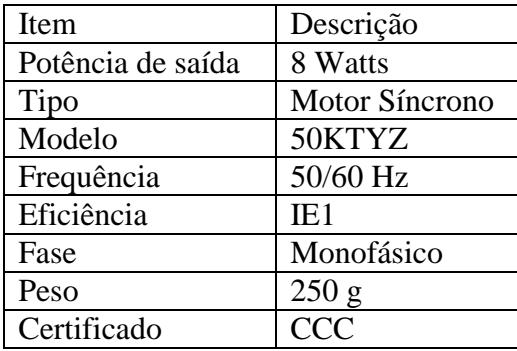

Utilizamos então um Arduíno Nano para gerar sinais de atuação senoidais a partir de uma variação de PWM. Esse sinal excitava um enrolamento do motor, conforme a lógica de uma ponte H, com a finalidade de variar o sentido do motor, bem como separar os sinais para cada enrolamento. Com sinais defasados em 90 º, elimina-se a necessidade do capacitor entre as fases do enrolamento.

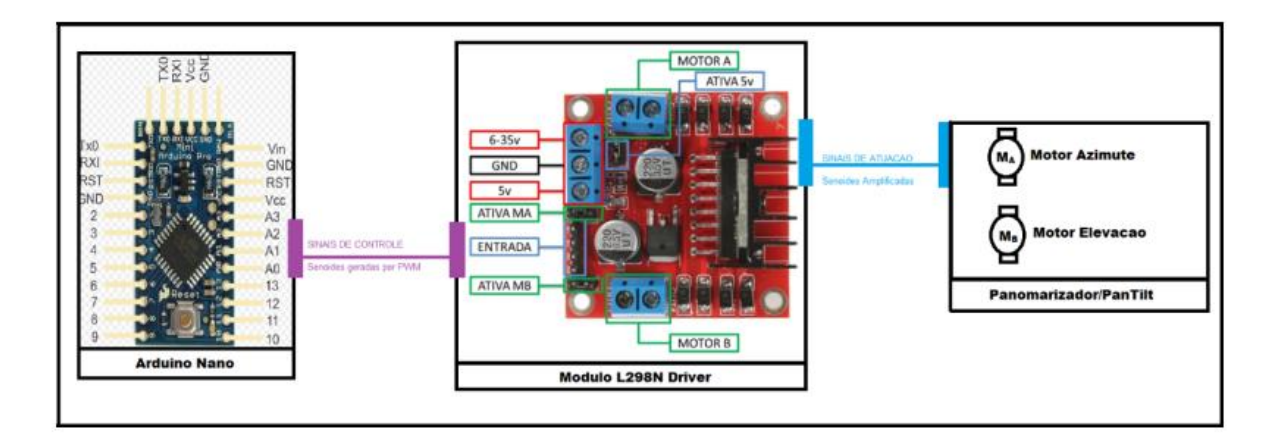

Figura 2.3: Sinais de controle e atuação.

O código do programa parte do princípio da modulação de sinais de alta frequência multiplicados por valores de uma senoide, também modulados, encontrados em uma LUT - *Look up Table*. A biblioteca PWM.h foi utilizada para possibilitar uma maior frequência de saída PWM, uma vez que não desejamos harmônicos de baixa frequência interferindo no sinal senoidal de 60º.

### **Resultados**

**3.1 Teste do acionamento do pan-tilt na rede** Na montagem dos motores do panoramizador usando o transformador como alimentação, foi possível observar a baixa velocidade dos motores, conforme antecipado pelas informações do fabricante. O transformador apresentou nas saídas do enrolamento secundário uma tensão de 24VAC, numa frequência de rede de 60 Hz. É importante ressaltar que nesse acionamento, os motores ainda apresentavam o circuito de partida com o capacitor permanente.

**3.2 Teste do sinal de entrada da ponte H** Para o acionamento eletrônico dos motores, isto é, sem a necessidade do capacitor permanente, seria necessário um sinal de chaveamento SPWM sobre um circuito de ponte H, como mencionado nos procedimentos. O procedimento de programação, bem como o código do programa, é apresentado em anexo a este trabalho. O sinal PWM gerado, a partir de uma tabela de valores da função seno convertidos em inteiros de 8 bits, é apresentado a seguir, com a forma de onda típica. Na Figura 3.1 são observados dois sinais: o amarelo representa o PWM sem atraso, e o azul representa o PWM adiantado. A frequência de atualização de dados é apresentada, bem como a amplitude do sinal. Nota-se que não é possível identificar com clareza a onda senoidal, mas pela variação dos *duty cycle* é possível notar quando uma onda tem um vale ou um pico, pelos espaçamentos temporais na figura. Para melhorar a visualização dessas ondas, foi usado um filtro passa-baixa digital do osciloscópio (ver Figura 3.2), que em outros procedimentos também foram utilizados com

outros fins. Esse filtro atrasa a resposta de um sinal por um certo intervalo de tempo, que não é problema para o trabalho, porque esse filtro não vai ser utilizado em planta.

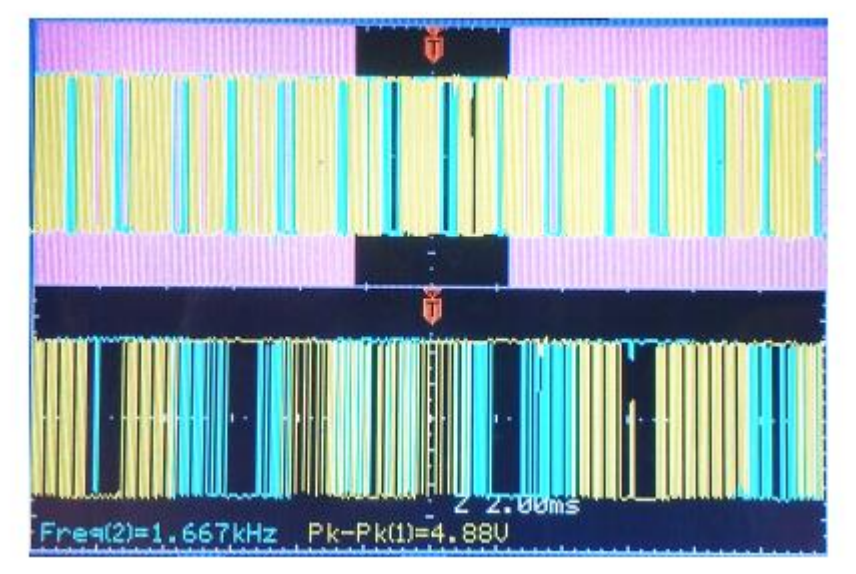

Figura 3.1: SPWM no Osciloscópio.

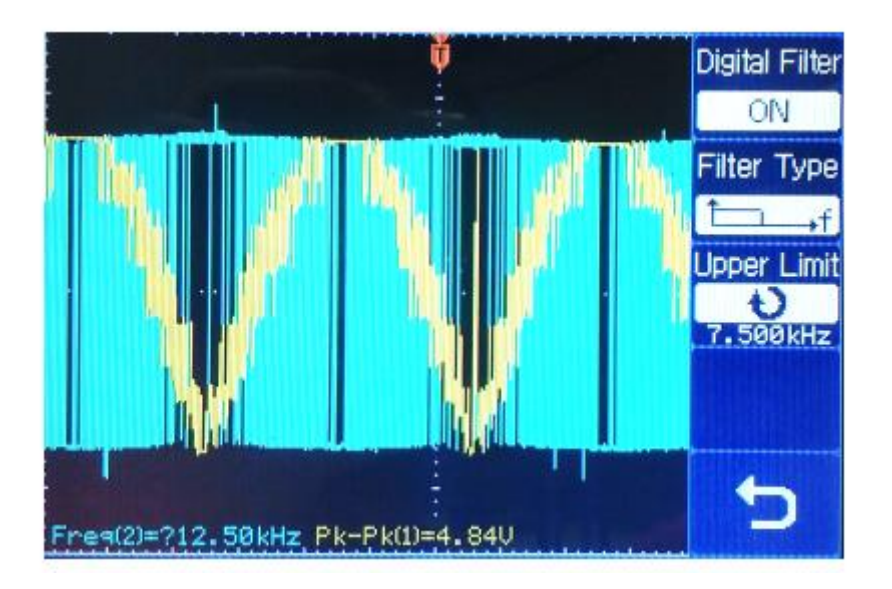

Figura 3.2: PWM com filtro.

O filtro passa-baixo da imagem está no canal amarelo (sinal sem atraso) e tem frequência de corte de 7,5 kHz. Com o filtro, já é possível perceber a silhueta da meia-onda e o comportamento de atraso de 180<sup>º</sup> com sinal do canal azul. Utilizando um filtro adequado nos dois canais, é possível verificar com clareza as formas de onda de referência para o acionamento do motor, como apresentado na Figura 3.3.

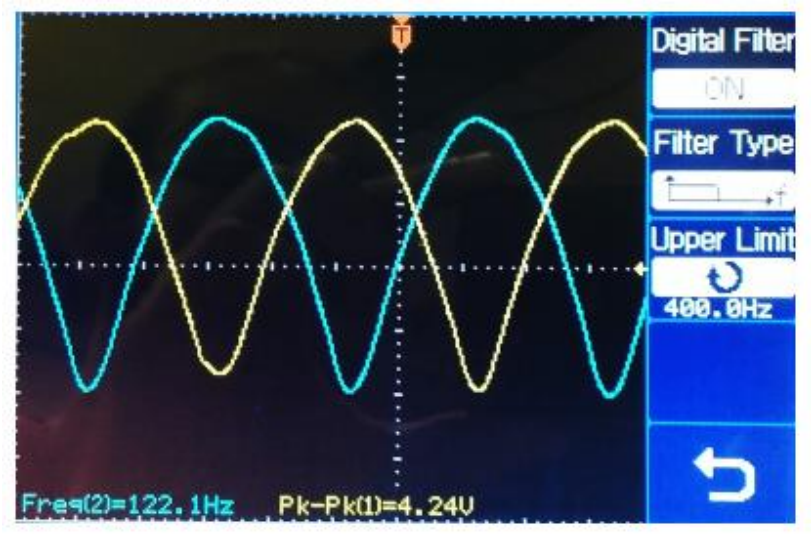

Figura 3.3: PWM com filtro em ambas ondas.

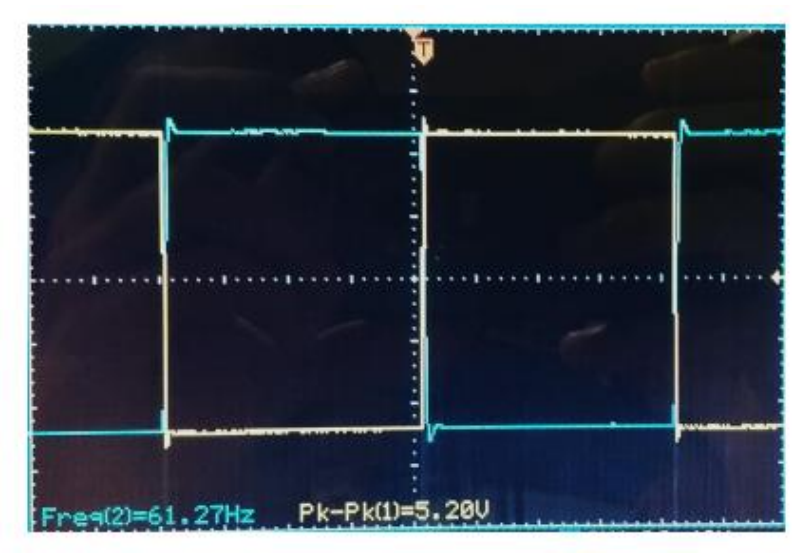

Figura 3.4: Pulsos de controle.

Além desses sinais de padrão senoidal, foram utilizados mais quatro (4) ondas quadradas, com a mesma frequência das ondas senoidais e, duas a duas, com a mesma defasagem. Essas ondas quadradas foram necessárias para a habilitação dos transistores da ponte H, para inverter o sinal senoidal a cada duas meia-ondas, tornando possível a simulação da onda completa para a saída do circuito de ponte. Para cada sinal senoidal, foram produzidos duas ondas quadradas complementares, com a finalidade de em cada meio-ciclo de trabalho do PWM, o sinal quadrado habilitar pares cruzados da ponte H. Essas ondas complementares são apresentados

na Figura 3.4.

A Figura 3.5 mostra a simultaneidade da onda quadrada e do PWM e a Figura 3.6 com o sinal filtrado com o filtro digital do osciloscópio.

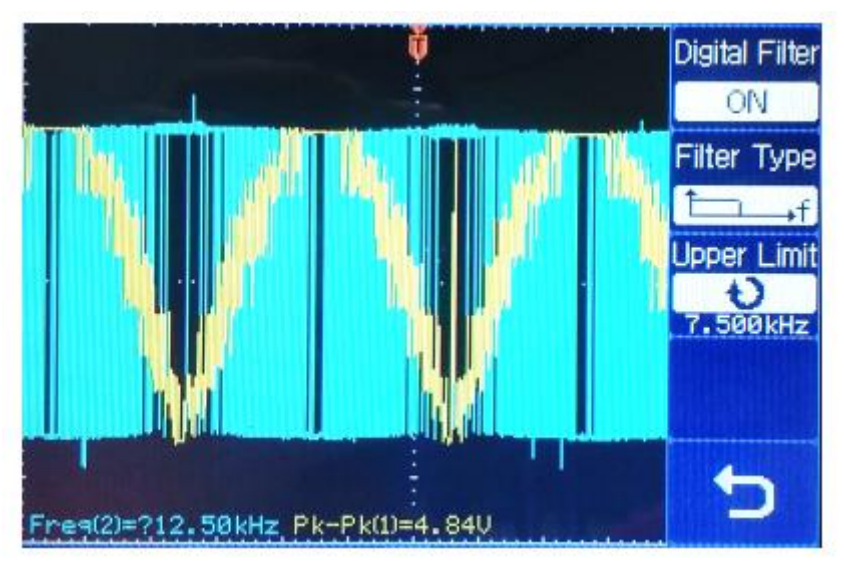

Figura 3.5: Pulso de controle e sinal SPWM (Fonte: [1]).

Nota-se que a frequência da onda quadrada é o dobro da frequência das meia-ondas, porque o estado alto representa a semionda positiva e o estado baixo, a semionda negativa, para simular a onda inteira no momento da saída da ponte H. As ondas quadradas referentes a cada senoide também devem estar defasadas, nesse caso, de 90º, como mostra a Figura 3.7.

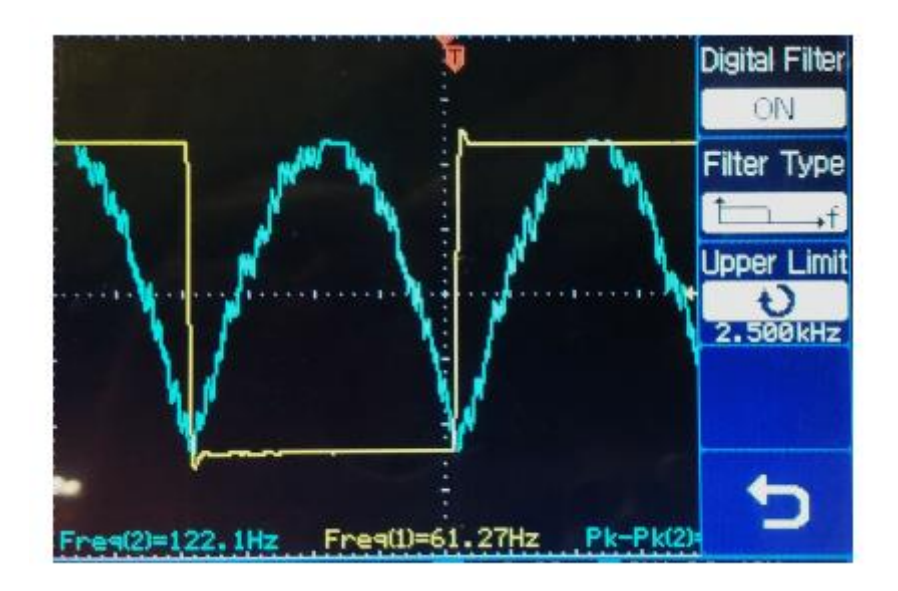

Figura 3.6: Pulso de controle e sinal SPWM com filtro (Fonte: [1]).

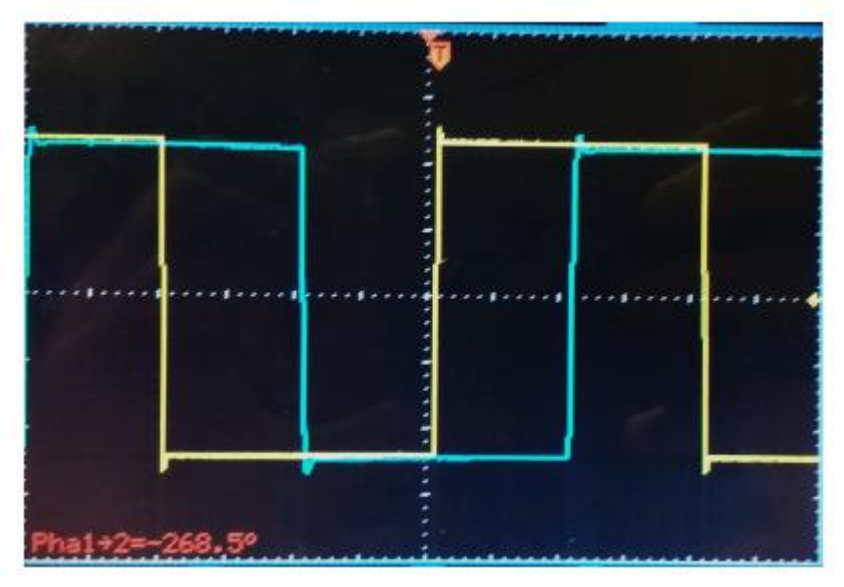

Figura 3.7: Pulsos de controle defasados em 90 graus.

### **3.3 Teste do sinal de saída da ponte H sobre um resistor**

A partir dos sinais de entrada na ponte H, foram analisados os sinais de saída sobre um resistor de 3.3 k*ohm*. Foram capturadas as ondas imediatas na entrada e na saída do resistor para, enfim, verificar o sinal diferença, como mostra a Figura 3.8. Usando o filtro do osciloscópio, obtém-se como resultado a Figura 3.8.

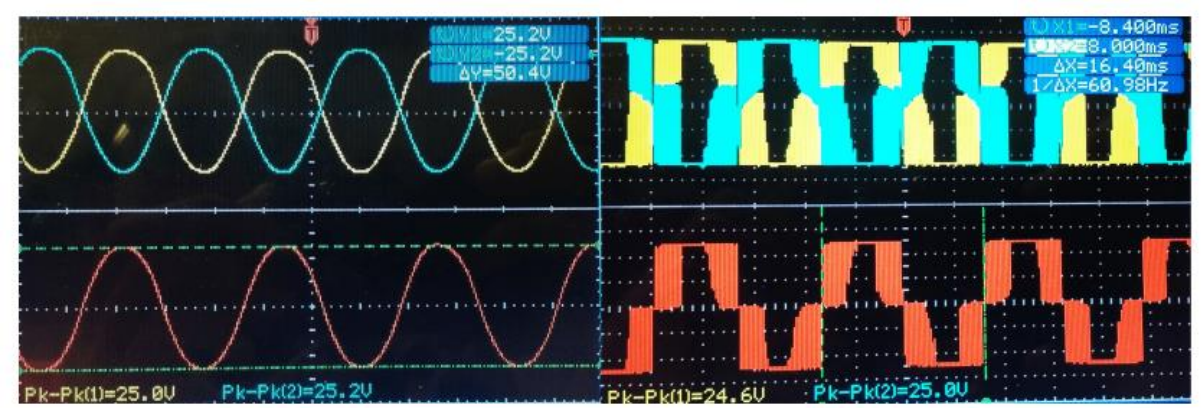

Figura 3.8: Soma com e sem filtro

### **Conclusão**

Os testes nos motores não foram satisfatórios. Apesar de se notar uma vibração de tom aparente de 60Hz o motor não partiu. Houve uma necessidade de troca e inversão de fases da tabela seno uma vez que a carga indutiva do motor não responderia conforme o modelo resistivo de teste, entretanto existem outras possibilidades de causas: frequência de operação dos diodos do modulo da ponte H, impedindo a correta transmissão do fluxo de corrente do sinal. Para trabalhos posteriores sugerimos a utilização de um modelo de acionamento digital com motores DC já prontos e integrados com o sistema de comunicação GPS